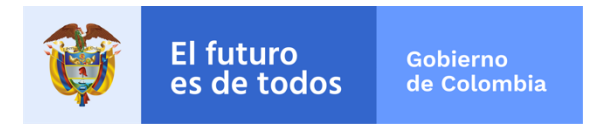

# TRAZADOR PRESUPUESTAL PARA LA EQUIDAD DE **LA MUJER**

# GUÍA PARA LA INCLUSIÓN DEL ENFOQUE DE GÉNERO PARA LAS MUJERES EN EL CICLO DE PLANEACIÓN DE LAS POLÍTICAS PÚBLICAS

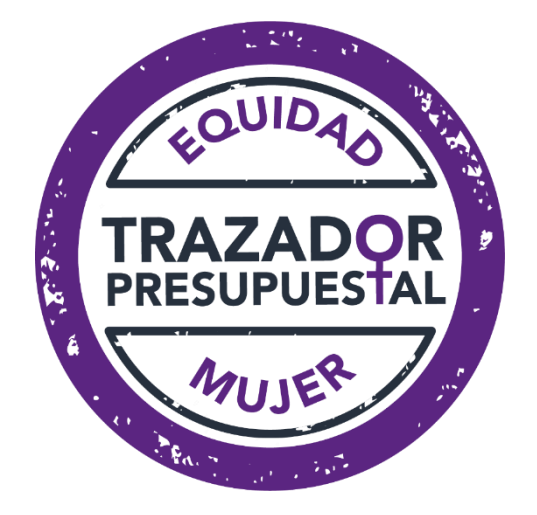

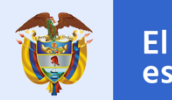

## **TABLA DE CONTENIDO**

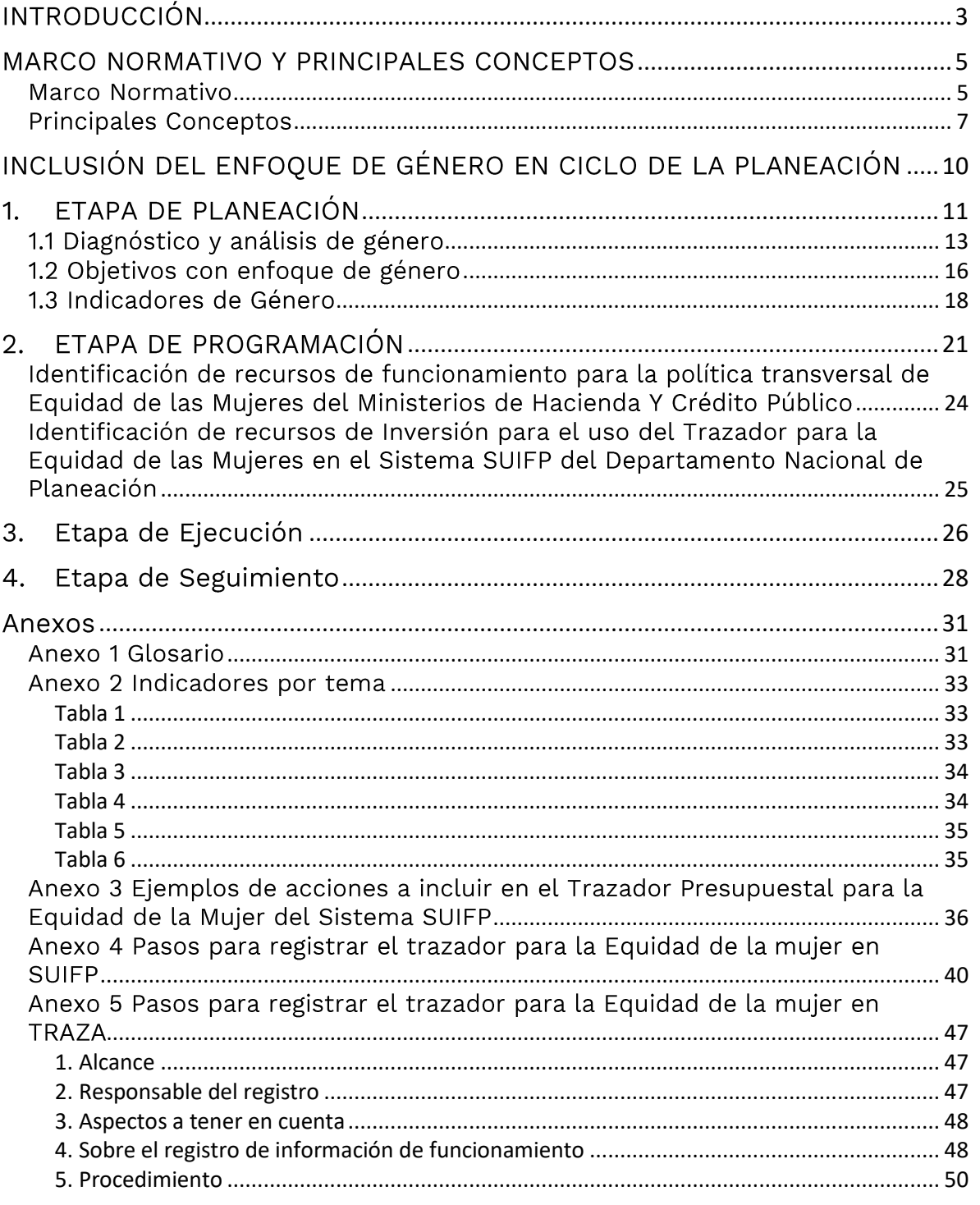

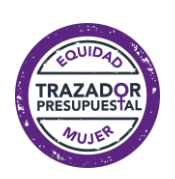

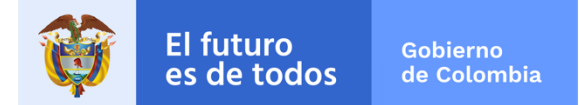

## **INTRODUCCIÓN**

<span id="page-2-0"></span>En Colombia, pese a los avances obtenidos en igualdad de género, se continúan presentando múltiples formas de discriminación hacia las mujeres que impiden el ejercicio de sus derechos y la ampliación de sus capacidades, e influyen negativamente sobre su desarrollo pleno. Esto se ve reflejado en los altos índices de violencia basada en género contra las mujeres, desigualdades en el mercado laboral y baja participación en los cargos de poder y toma de decisiones. Estas discriminaciones, entre otras, obstaculizan el desarrollo de la sociedad en su conjunto (DNP, 2013).

Los procesos presupuestales y los procesos de planeación no son neutrales al género, por esto, las decisiones presupuestales que se toman pueden eliminar, mantener o aumentar las brechas existentes entre mujeres y hombres. Es por ello por lo que se hace necesario contar con criterios uniformes que permitan identificar y clasificar los recursos destinados a disminuir las desigualdades y brechas de género.

Cuando se consideran las necesidades y prioridades de los hombres y las mujeres en igualdad de condiciones en el proceso presupuestal, se avanza en el logro de importantes objetivos como:

- Tener una mejor y mayor comprensión de las dimensiones de género en los diferentes temas y sectores.

- Promover la equidad de género de manera articulada a través de los distintos programas y proyectos que se realicen.

- Identificar las barreras existentes para la participación de las mujeres en los procesos de desarrollo.

- Facilitar la rendición de cuentas y hacer más transparente las acciones del gobierno.

- Sensibilizar a las autoridades respecto de la desigualdad de género existente.

- Formular planes y políticas con perspectiva de igualdad de género.

Por esto y teniendo en cuenta que el gasto destinado a garantizar la equidad de género y el cierre de brechas entre mujeres y hombres puede tener diferentes fuentes de recursos, tales como el gasto de Inversión o Funcionamiento del aparato estatal, se define en la Ley No 1955 de 25 de mayo de 2019 por la cual se expide el Plan Nacional de Desarrollo 2018-

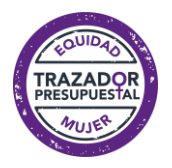

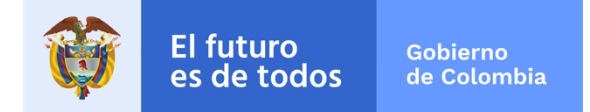

2022 "Pacto por Colombia, Pacto por la Equidad", que las entidades que conforman el Presupuesto General de la Nación presentarán anualmente al Congreso de la República un informe de las asignaciones presupuestales destinadas a garantizar la equidad de las mujeres, las cuales se identificarán en el trazador presupuestal definido por el Departamento Nacional de Planeación – DNP y el Ministerio de Hacienda y Crédito Público.

En virtud de lo anterior, el Ministerio de Hacienda y Crédito Público y el Departamento Nacional de Planeación han puesto a disposición el "Trazador Presupuestal para la Equidad de la Mujer" a través de los sistemas de captura de información con el fin de registrar los recursos focalizados a atender esta política.

Con el fin de brindar a las entidades del nivel nacional los elementos necesarios para la definición y posterior marcación de recursos que contribuyan a la garantía de los derechos de las mujeres y el cierre de brechas entre mujeres y hombres, se presenta el presente documento, construido a partir de un ejercicio conjunto y coordinado entre el Ministerio de Hacienda y Crédito Público, el Departamento Nacional de Planeación, la Consejería Presidencial para la Equidad de la Mujer y con el apoyo técnico de ONU Mujeres. Este tiene como propósito servir de guía para la incorporación del enfoque de género para las mujeres en todo el ciclo de planeación de la política pública.

Este documento se estructura en dos apartados. El primero expone el marco normativo que orienta y motiva la presupuestación con enfoque de género y los principales conceptos que brindan los elementos teóricos básicos para la comprensión del enfoque de género. El segundo apartado presenta los elementos para la inclusión del enfoque de género en el ciclo de la inversión pública haciendo énfasis en la planeación con enfoque de género y en el uso del trazador presupuestal para la Equidad de la Mujer en el Sistema definido por el Ministerio de Hacienda y Crédito Público y en el Sistema Unificado de Inversiones y Finanzas Públicas - SUIFP del Departamento Nacional de Planeación.

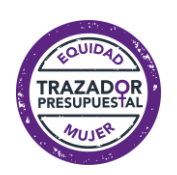

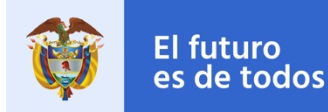

## **MARCO NORMATIVO Y PRINCIPALES CONCEPTOS**

### <span id="page-4-1"></span><span id="page-4-0"></span>**Marco Normativo**

Existe un amplio marco normativo nacional e internacional en torno a la inclusión del enfoque de género en los procesos de planeación y presupuestación pública. A nivel internacional, la Plataforma de Acción de Beijing<sup>1</sup>, recomendó incluir en las decisiones presupuestarias sobre políticas y programas el enfoque de género, así como tomar medidas pertinentes para revisar la manera en que las mujeres se benefician de los gastos del sector público. Por otra parte, la Convención sobre la eliminación de todas las formas de discriminación contra la mujer – CEDAW en el año 2013 recomendó a Colombia mejorar los niveles de coordinación y de rendición de cuentas.

El Objetivo de Desarrollo Sostenible 5 propuso como indicador global de la meta 5.C que los países cuenten con sistemas para dar seguimiento a la igualdad de género y el empoderamiento de la mujer y que asignen fondos públicos para ese fin. Ese indicador pretende medir los esfuerzos del gobierno para realizar un seguimiento a las asignaciones presupuestales y los gastos reales para la igualdad de género en el ciclo de gestión de las finanzas públicas. (ONU, 2015). En este sentido, el uso del Trazador Presupuestal para la Equidad de la Mujer refleja el aporte y compromiso de Colombia frente a la Agenda 2030 y específicamente la contribución al logro de la meta 5.c.1.

El Comité de Gobernanza Pública de la Organización para la Cooperación y el Desarrollo Económico – OCDE recomendó en el año 2015 considerar la posibilidad de integración de la perspectiva de género en todas las fases del ciclo presupuestario, "por lo que la transparencia con respecto a las decisiones de asignación de recursos relacionados con el género se maximiza, garantizando al mismo tiempo que la igualdad de género se promueva como un principio general que debe aplicarse en todos los niveles de gobierno y administración". (OECD, 2015).

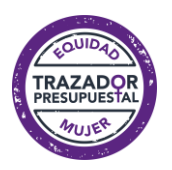

<sup>1</sup> Adoptada por Colombia en 1995

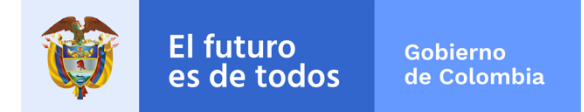

La Estrategia de Montevideo<sup>2</sup> para la Implementación de la Agenda de Género en el marco del Desarrollo Sostenible hacia 2030, define dentro de los ejes para su implementación acciones para la incorporación de la perspectiva de género en la planificación y presupuestación en los niveles nacional y local<sup>3</sup>, y el diseño, implementación y evaluación de las políticas públicas desde un enfoque de igualdad de género<sup>4</sup>.

A nivel nacional, se encuentra normativa relacionada con los procesos de planeación y presupuestación, como el Decreto 1082 de 2015, que en su artículo 2.2.6.3.1. define el Banco Nacional de Programas y Proyectos - BPIN como un "instrumento para la planeación que registra los programas y proyectos de inversión pública viables..." y que será responsabilidad del Departamento Nacional de Planeación definir el "funcionamiento del Banco, la clasificación de los proyectos de inversión, las metodologías para su formulación, los procedimientos y demás requisitos para el registro de estos..."

El documento Conpes 161 de 2013 de 2013, "Política Pública de Equidad de Género para las Mujeres", recomendó al Ministerio de Hacienda y Crédito Público y al Departamento Nacional de Planeación "estudiar la adopción de una metodología permanente con enfoque de género para identificar en los procesos de gasto público y de asignación de los recursos aquellos que se destinan para atender a hombres y mujeres de manera diferenciada" (DNP, 2013, p 52).

El documento Conpes 3918 de 2018, lineamientos para la implementación de los ODS en Colombia, en el Lineamiento 4 de su Plan de Acción define que "el Gobierno nacional plantea una estrategia de financiamiento y presupuestación para alcanzar los Objetivos de Desarrollo Sostenible...con dos propósitos fundamentales. El primero es rastrear y cuantificar todos recursos que contribuyen al cumplimiento de los los. **ODS** independientemente de su fuente" (DNP, 2018, pág. 50).

<sup>2</sup> Aprobada en la XIII Conferencia Regional sobre la Mujer de América Latina y el Caribe, celebrada en Montevideo el 25 de octubre de 2016, suscrita por Colombia.

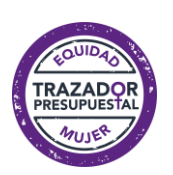

<sup>3</sup> Medida 2 d

<sup>4</sup> Medida 3 d

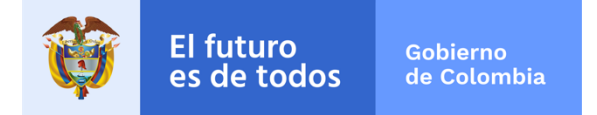

Y con el fin de poner en marcha este sistema de seguimiento, le ordena al DNP y al Ministerio de Hacienda y Crédito Público que realicen "las adaptaciones necesarias en los sistemas de información presupuestarios, de tal forma que se pueda operativizar el monitoreo a los recursos del orden nacional destinados al cumplimiento de los ODS" (DNP, 2018, pág. 50). Finalmente, el artículo 221 de La Ley No 1955 de 25 de mayo de 2019 por la cual se expide el Plan Nacional de Desarrollo 2018-2022 "Pacto por Colombia, Pacto por la Equidad", establece la presentación por parte de las entidades que conforman el Presupuesto General de la Nación de un informe anual de las asignaciones presupuestales para la equidad de las mujeres, identificadas en Trazador Presupuestal para la Equidad de la Mujer definido por el Departamento Nacional de Planeación y el Ministerio de Hacienda y Crédito Público.

## <span id="page-6-0"></span>**Principales Conceptos**

Para avanzar en la inclusión del enfoque de género en la planeación es necesario precisar algunos conceptos que lo sustentan. En primer lugar, es importante resaltar que sexo y género no refieren a los mismo. El sexo se entiende como las características fisiológicas y sexuales con las que nacen mujeres y hombres y que los hace diferentes, por ejemplo, los órganos reproductivos. Por otro lado, el género es una construcción social que define "los roles y estereotipos asociados a lo masculino y lo femenino"<sup>5</sup>, y que determina el valor dado a cada uno de estos roles. Estas definiciones y valoraciones son la base de las desiguales relaciones de poder entre hombres y mujeres, y sostienen las distintas formas de discriminación hacia las mujeres. (SIVIGE, 2016, p 62).

El uso de la categoría género ayuda a la comprensión de lo que significa ser hombre y ser mujer en un determinado lugar y en un determinado tiempo, de cómo mujeres y hombres construyen su identidad, interactúan y participan en la sociedad, y de cómo se asignan ventajas o cargas de acuerdo con las construcciones culturales reinantes.

Estas construcciones culturales históricamente han asignado a las mujeres los roles de cuidado de la familia y de participación exclusiva en el ámbito privado (en contraposición con los roles de trabajo y desempeño en el

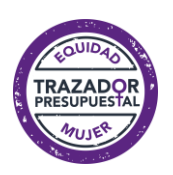

<sup>5</sup> Sistema Integrado de Información sobre Violencias de Género. SIVIGE 2016

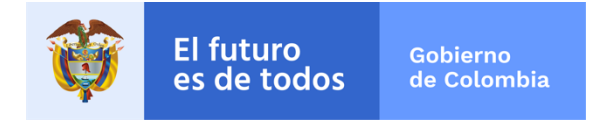

ámbito público asignados a los hombres), adicionalmente estas construcciones culturales han llevado a valorar lo masculino como superior y lo femenino como inferior.

Esta valoración diferente de los roles masculinos y femeninos ha favorecido sistemáticamente a uno de los dos grupos y ha creado y mantenido desigualdades en contra de las mujeres, las cuales no han disminuido a la velocidad necesaria. Por esto la sociedad se mantiene lejos de su objetivo de Igualdad de género en el cual las mujeres y los hombres "gocen de igualdad de condiciones y oportunidades para ejercer sus derechos, contribuir al desarrollo y beneficiarse de sus resultados" (OEA, 2010, p 8).

Las desventajas históricas que arrastran las mujeres, se reflejan en las brechas de género, que se definen como la "distancia que separa a mujeres y hombres, respecto a las oportunidades de acceso y control de los recursos económicos, sociales, culturales y políticos"6, (INMUJERES, 2007, p 18) o como los "patrones desiguales de acceso, participación y control de mujeres y hombres sobre los recursos, los servicios, las oportunidades y los beneficios del desarrollo"7 (OEA, 2010, p 82). Dichas brechas pueden profundizarse al reconocer otras diferencias como pueden ser la etnia, la clase  $\mathsf{u}$ orientación sexual. Este concepto se conoce como interseccionalidad, es decir la interrelación de estas características y su impacto en las oportunidades de las personas.

La identificación de las brechas de género y de las discriminaciones en contra las mujeres, es el primer paso para plantear acciones que permitan la superación de éstas. La principal herramienta con que cuenta el Estado para lograr sus fines es la ejecución de las políticas públicas las cuales nacen de un ejercicio de planeación en donde se identifica las necesidades, se realiza la caracterización de la problemática, se plantean las posibles alternativas de solución y se recomienda la más adecuada. De ahí se continúa con la etapa de ejecución que materializa las actividades planeadas y entrega los productos (bienes o servicios) contemplados como solución a las necesidades que motivaron las políticas.

 $^7$  OEA. Manual para la transversalización del enfoque de igualdad de género en el Ciclo de Proyecto (2010)

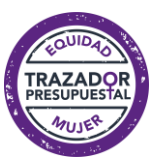

<sup>6</sup> INMUJERES. ABC de Género en la Administración Pública (2007)

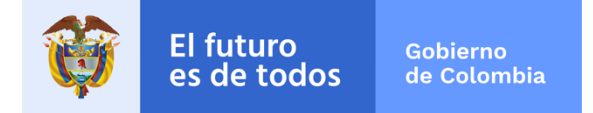

Para lograr la igualdad de género se debe recorrer el camino de la equidad de género que busca aplicar medidas para mitigar o compensar las desventajas históricas que han afectado especialmente a las mujeres, y lograr una distribución justa de recursos y responsabilidades. Estas medidas llamadas acciones afirmativas son entendidas como medidas temporales que buscan que la igualdad planteada en la normatividad jurídica (igualdad formal) se transforme en igualdad real (igualdad que vive la ciudadanía). Como lo recuerda la Corte Constitucional en su Sentencia C-667/06: "la Constitución Política... ha determinado el uso de acciones afirmativas en cabeza del Estado y todos sus poderes públicos, con el único fin de hacer efectivo y real el derecho de igualdad"<sup>8</sup>.

Una de las características de las políticas públicas es que estas impactan de manera diferente a las personas dependiendo de las condiciones en que se encuentran, si son hombres o mujeres, niños o niñas, si están ubicadas en la zona urbana o rural, de su pertenencia étnica, clase o discapacidad. Si este impacto diferente no se tiene en cuenta, las políticas públicas pueden mantener las desigualdades existentes, por lo que es necesario que en la formulación de las políticas públicas se incluya el enfoque o perspectiva de género, el cual toma en cuenta las desigualdades entre hombres y mujeres y visibiliza sus necesidades diferenciadas.

Cuando además de aplicar el enfoque de género en la formulación, logramos aplicarlo también en la ejecución y seguimiento de todas las políticas, planes, programas y proyectos; estamos logrando la transversalidad del enfoque de género en el ciclo de la inversión pública.

Estas definiciones las podrá encontrar de forma completa en el glosario anexo al documento.

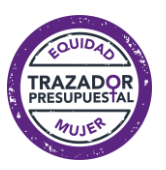

<sup>8</sup> Sentencia C-667/06 Corte Constitucional. Magistrado Ponente Jaime Araujo

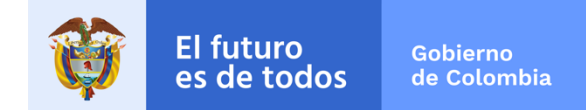

## <span id="page-9-0"></span>INCLUSIÓN DEL ENFOQUE DE GÉNERO EN CICLO DE LA PLANEACIÓN

Para corregir entonces la falsa neutralidad al género y evitar que la implementación de las políticas públicas lleve a mantener las desigualdades entre hombres y mujeres es necesario que el enfoque de género sea transversalizado en todo el ciclo de la política y de la inversión pública, desde el momento de la planeación y durante todas las fases.

En forma simplificada se puede expresar que las políticas públicas y los recursos que la hacen realidad cuentan con cuatro etapas a saber: i) la Planeación, que identifica las necesidades u oportunidades, realiza la caracterización de la problemática, plantea las posibles alternativas de solución y recomienda la más adecuada; ii) la Programación, que establece el vínculo entre las necesidades y los recursos disponibles, define las fuentes de financiación, las metas que se espera alcanzar y sus indicadores; iii) la Ejecución, que materializa las actividades planeadas y entrega los bienes o servicios contemplados como respuesta o solución a las necesidades que motivaron el proyecto de inversión; y iv) el Seguimiento y evaluación, que realiza el monitoreo a las metas definidas para el logro de los objetivos del proyecto. La Ilustración 1 presenta el este ciclo y como se da de manera específica para los proyectos de inversión.

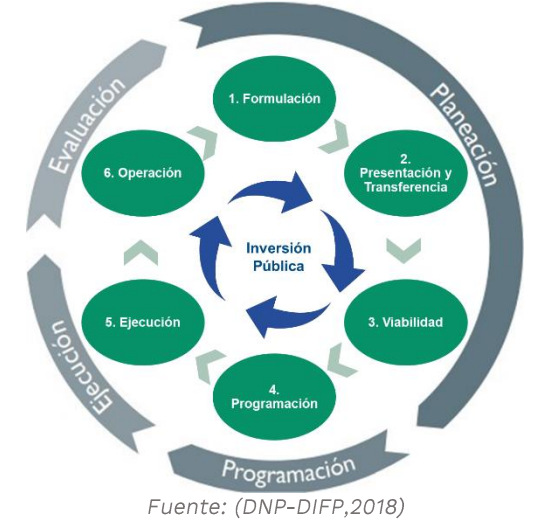

Ilustración 1: Ciclo de la Inversión Pública conforme al ciclo del proyecto.

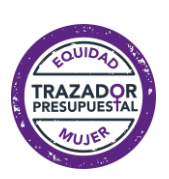

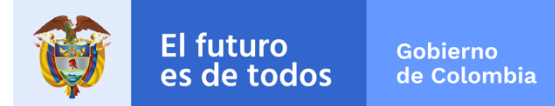

## 1. ETAPA DE PLANEACIÓN

<span id="page-10-0"></span>El ciclo de la inversión<sup>9</sup> es soportado por el Banco Nacional de Programas y Proyectos - BPIN definido en el Decreto 1082 de 2015, como el instrumento que registra los programas y proyectos de inversión pública susceptibles de ser financiados con el presupuesto público. El Departamento Nacional de Planeación es la entidad responsable del funcionamiento de dicho Banco, de la clasificación de los proyectos, de las metodologías para su formulación, de los procedimientos y demás requisitos para el registro de estos.

La inclusión del enfoque de género en el proceso de planeación de programas, proyectos y actividades debe partir de las metodologías y procedimientos definidos por el DNP en esta materia.

La Metodología General Ajustada - MGA del DNP, basada en el marco lógico, establece que para realizar la formulación de los proyectos<sup>10</sup> se parte de un diagnóstico que identifica la situación inicial que se desea cambiar, e identifica el problema sobre el que se espera intervenir. Este diagnóstico permite definir el problema central y las causas que lo generan. El problema identificado determina el objetivo general del proyecto y las causas directas determinan los objetivos específicos, así como los bienes y servicios entregados por éste.

En la ilustración 2 se presenta la propuesta para la inclusión del enfoque de género en la Planeación de proyectos, programas o actividades a través de tres etapas. Se inicia con el diagnóstico de la problemática y el posible

<sup>10</sup> El proyecto se entiende como la unidad operacional de la planeación del desarrollo que vincula recursos (humanos, físicos, monetarios, entre otros) para resolver problemas o necesidades sentidas de la población. (Manual de Procedimientos del Banco Nacional de Programas y Proyectos, BPIN 2011)

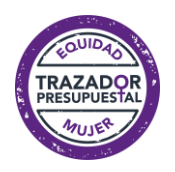

<sup>9</sup> "…Inversión son aquellas erogaciones susceptibles de causar réditos o de ser de algún modo económicamente productivas, o que tengan cuerpo de bienes de utilización perdurable, llamados también de capital por oposición a los de funcionamiento, que se hayan destinado por lo común a extinguirse con su empleo. Así mismo, aquellos gastos destinados a crear infraestructura social. La característica fundamental de este gasto debe ser que su asignación permita acrecentar la capacidad de producción y productividad en el campo de la estructura física, económica y social…" tomado de Decreto anual del presupuesto general de la Nación 10 El proyecto se entiende como la unidad operacional de la planeación del desarrollo que vincula recursos (humanos, físicos, monetarios, entre otros) para resolver problemas o necesidades sentidas de la población. (Manual de Procedimientos del Banco Nacional de Programas y Proyectos, BPIN 2011)

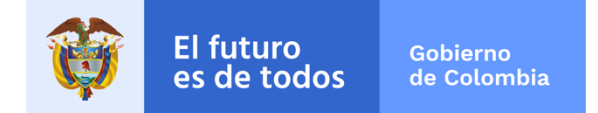

impacto diferencial para hombres y mujeres a través del análisis de género, lo que lleva a una definición de objetivos con enfoque de género, los cuales deberán estar cuantificados a través de indicadores de género. Esta propuesta aplica tanto para los proyectos y programas dirigidos en su totalidad al avance de los derechos de las mujeres (exclusivos) como para aquellos que tienen sólo un componente o actividad orientada a esta política (transversalizados). Así mismo, este análisis de necesidades diferencias de hombres y mujeres y de brechas entre estos, aplica para la posterior identificación de los recursos tanto de inversión como de funcionamiento que van dirigidos a cerrar las brechas y garantizar los derechos de las mujeres.

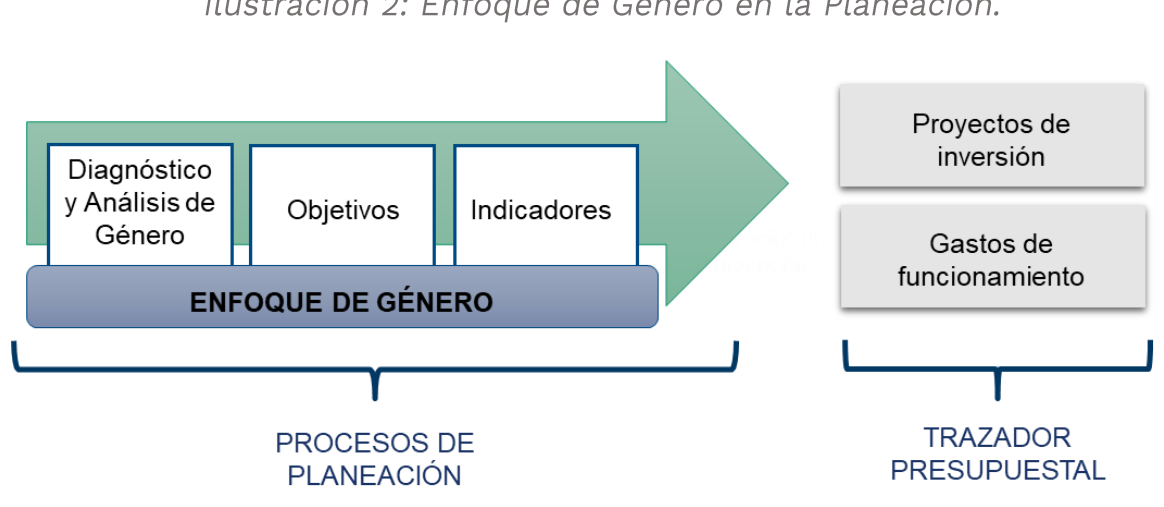

Ilustración 2: Enfoque de Género en la Planeación.

Fuente (DNP - DDS, 2018)

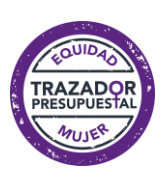

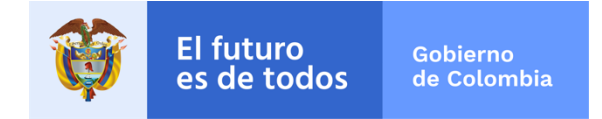

## <span id="page-12-0"></span>1.1 Diagnóstico y análisis de género

El diagnóstico en los proyectos y programas permite conocer la situación que se desea cambiar lo que implica identificar el o los problemas sobre los que se espera intervenir. Implica observar y analizar las brechas de género, es decir, conocer la situación de partida de mujeres y hombres en el área que vamos a analizar.

Además de la identificación de las brechas de género, el diagnóstico debe analizar las estructuras y procesos que pueden incidir en la situación tales como legislación, instituciones sociales, políticas tolerantes o costumbres favorables a la discriminación o subordinación hacia ciertos grupos sociales.

Para elaborar un diagnóstico con enfoque de género, es recomendable contar con indicadores, estadísticas e información desagregada por sexo que dé cuenta de dos tipos de características: la condición entendida como el estado material en que se encuentra la mujer, y la posición entendida como el lugar que ocupa en la sociedad. Por ejemplo:

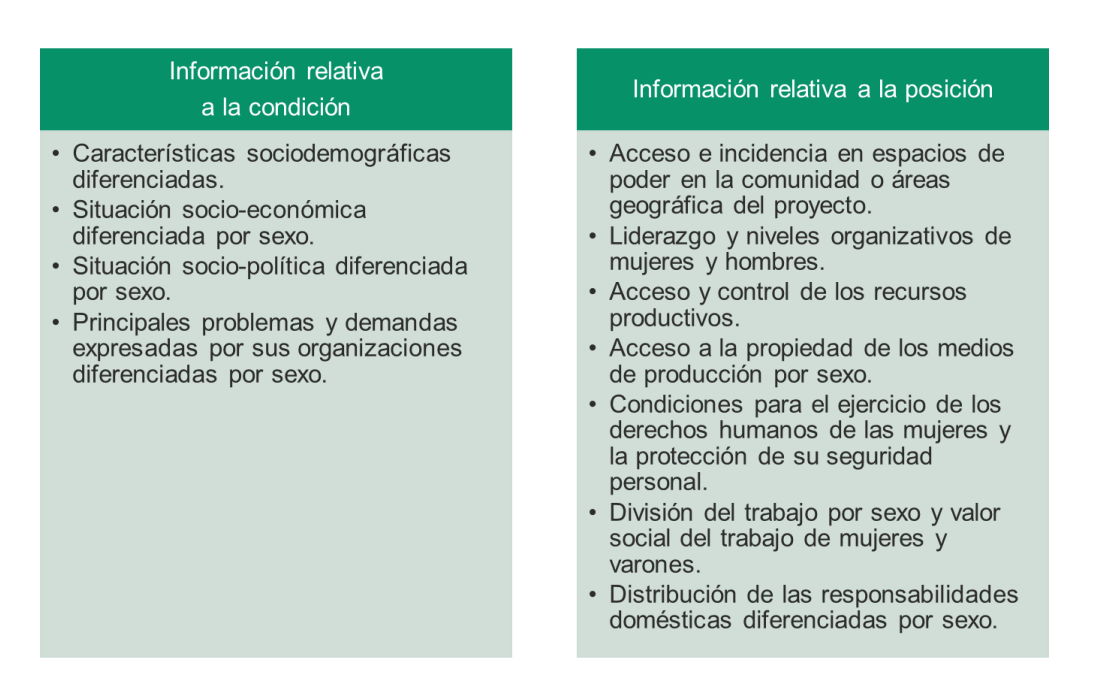

\*Para más información y ejemplos de indicadores puede remitirse a la sección 1.3 Indicadores de Género de esta Guía

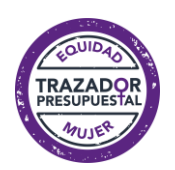

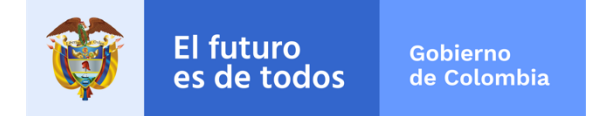

El fin último del diagnóstico con enfoque de género es considerar los intereses y necesidades de hombres y mujeres de manera diferenciada y, en caso de ser necesario considerar distintos grupos de hombres y de mujeres desde un enfoque de interseccionalidad, el cual considera la interrelación del género con otras categorías como la etnia, la edad, la condición de discapacidad entre otros. Para esto, además de la desagregación por sexo, los datos deben ser desagregados por zona de residencia (urbana, rural), edad o ciclos de vida, diversidad étnica, clasificación socioeconómica, etc., en la medida en que los datos lo permitan.

Para la realización de los diagnósticos con enfoque de género se puede contar con la información del Observatorio Nacional de Asuntos de Género a cargo de la Consejería Presidencial para la Equidad de la Mujer y de los Observatorios de Género regionales y locales; así como todas las fuentes estadísticas que se encuentren desagregadas por sexo. Igualmente se recomienda complementar el diagnóstico con la revisión de la Guía Metodológica para la Formulación de Indicadores<sup>11</sup>.

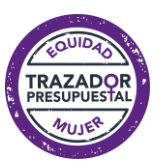

<sup>&</sup>lt;sup>11</sup> DNP, 2009. Disponible en https://bit.ly/2wD0yR3

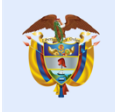

Gobierno

de Colombia

## Ejemplo de Diagnóstico con enfoque de Género:

Al revisar la situación de seguridad y convivencia analizamos indicadores desagregados de las víctimas de los diferentes tipos de violencia, de la existencia de rutas de atención de la violencia doméstica, de la percepción de los lugares inseguros desagregados por sexo, de la existencia de personal idóneo y suficiente para prestar los servicios de prevención, atención y protección. Esta información probablemente nos mostrará que las mujeres son las principales víctimas de la violencia intrafamiliar, que las rutas de atención no son suficientemente conocidas. También que las entidades encargadas de atender a las víctimas no garantizan la protección suficiente, que los hombres y las mujeres sienten la seguridad en los espacios públicos de manera diferente...etc.

Con la información de los diagnósticos con enfoque de género se procede a realizar el análisis de género que visibiliza las desigualdades que separan a mujeres y hombres, se pregunta por qué éstas existen, y sugiere cómo pueden reducirse. Para realizar el análisis de género puede responderse algunas preguntas claves como:

## Ejemplo de Análisis con enfoque de Género:

Con la información del diagnóstico se identifican brechas o discriminaciones que afectan a las mujeres. Al realizar un análisis de género de esta información buscamos entender el ¿por qué? de su existencia. Para esto tendremos en cuenta información de estudios de género en materia de seguridad, acceso a la justicia y Derechos Humanos; la existencia de barreras de acceso, relacionadas con creencias, prácticas y patrones culturales que permean la prestación de servicios de prevención, atención, protección y acceso a la justicia; la prevalencia del enfoque familista en las instituciones que inducen a las mujeres a no denunciar a su agresor; y otras posibles barreras para el acceso a la justicia.

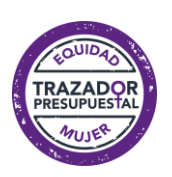

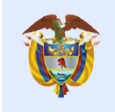

### Preguntas clave para el análisis de género

- ¿Cuál es la situación prioritaria que se pretende cambiar? Implica tener claro el problema central y las causas que lo generan.

- ¿Afecta la condición de mujeres / hombres? Entendiendo condición como el estado actual material en que se encuentra la mujer y el hombre: su pobreza, su falta de educación y capacitación, su carga de trabajo, etc.

- Afecta la posición de mujeres / hombres? Entendiendo posición como el lugar relativo que ocupan en la sociedad jerarquizada: los cargos que ejercen, los roles que cumplen, los recursos que controla, etc.

- ¿Cómo viven el problema hombres y mujeres? Por ejemplo, las mujeres viven la violencia, la trata y otros problemas de seguridad de una manera distinta a los hombres. - ¿Se han identificado los roles de género de hombres y mujeres? Entendidos como el conjunto de comportamientos previstos y asignados a uno u otro sexo en una sociedad y momento histórico específico.

- ¿Cómo afecta el problema a las actividades productivas y reproductivas de hombres y mujeres? Entendiendo como productivas las actividades dirigidas a la producción de mercancías para el consumo o el comercio y las generadoras de ingreso, y reproductivas las actividades relacionadas con la creación y sostenimiento de la familia y el hogar.

- ¿Cómo participan mujeres y hombres en la intervención, en qué momento y por qué? Entender si participan en igualdad de condiciones en la formulación, en la ejecución, en el seguimiento.

- ¿Se han previsto indicadores para realizar el seguimiento de los efectos e impactos de género del proyecto? Entendidos como los resultados esperados de la intervención y que pueden ser de carácter físico, financiero, institucional, social, ambiental, etc.

## <span id="page-15-0"></span>1.2 Objetivos con enfoque de género

Una vez identificadas las principales brechas o discriminaciones contra las mujeres y entendido el porqué de éstas, se procede a definir como se superarán planteando para ello los objetivos del proyecto o programa. Estos objetivos deben dar cuenta del cambio que se espera lograr en la

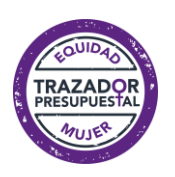

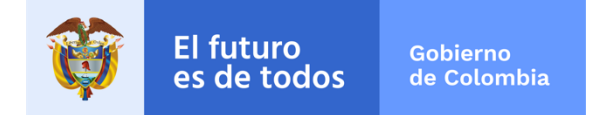

situación inicial y en cuanto al cambio en las brechas o discriminaciones de género identificadas.

La definición de objetivos para la igualdad entre hombres y mujeres parte de la necesidad de corregir la falsa neutralidad de las políticas públicas, que considera que, si el objetivo identifica al conjunto de la población, automáticamente se están considerando los hombres y las mujeres y sus

respectivas necesidades. Para la definición de objetivos con enfoque de género puede realizarse algunas preguntas claves como:

Preguntas clave objetivos con enfoque de género:

- ¿Hay algún objetivo explícito de igualdad de género en el proyecto? Se plantean como el logro de la igualdad entre hombres y mujeres o la generación de cambios en las brechas e inequidades de género identificadas.

- ¿Los objetivos plantean un cambio respecto de las brechas o discriminaciones de género?

- ¿Se han identificado las beneficiarias y/o beneficiarios del proyecto? Considera a hombres y mujeres y sus respectivos beneficios.

- ¿Puede cualquiera de los objetivos reducir las brechas de género y mejorar el acceso de hombres y mujeres a oportunidades, servicios, bienes y recursos en un sector determinado?

## Ejemplo de Objetivos con Enfoque de Género:

Con la información del diagnóstico y del análisis de género se proponen objetivos de solución de la problemática identificada. Es posible que sea necesario plantear la incorporación del tema de violencia contra las mujeres en el espacio público y privado como asunto prioritario de los Consejos territoriales de seguridad, o la articulación interinstitucional para el diseño e implementación de estrategias de atención y prevención; y la sensibilización y formación al personal de las Comisarías de Familia, a las y los Jueces Municipales y a funcionarios/as que trabajan con población en riesgo; o investigaciones para visibilizar la situación de violencia y discriminación en el ámbito laboral de las mujeres.

De igual manera para la definición de objetivos con enfoque de género debe tenerse en cuenta la normatividad internacional, nacional y local. Se

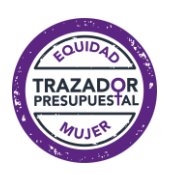

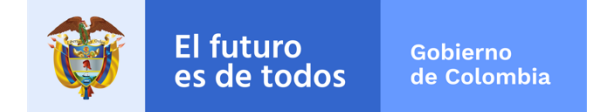

recomienda también revisar la Guía complementaria para proyectos de inversión con equidad de género<sup>12</sup> expedida por el DNP en 2006, que se propone como complemento al registro del proyecto en la MGA.

## <span id="page-17-0"></span>1.3 Indicadores de Género

Son una herramienta de medida, una señal que nos 'indica' el estado de una situación y nos permite medir los avances -o retrocesos- en el tiempo, permitiendo visibilizar las brechas de género entre hombres y mujeres. Los indicadores pueden ser cuantitativos si se refieren a temas que se puedan medir (porcentaje de mujeres y hombres en el concejo, tasas de violencia sexual en hombres y mujeres, acceso a los sistemas de justicia por sexo) o cualitativos cuando captan opiniones, actitudes y sentimientos (percepción de victimización por sexo, nivel de satisfacción con la democracia en hombres y mujeres, percepción de inseguridad según sexo). En la Tabla 1 se presentan ejemplos de indicadores cuantitativos y cualitativos por temas<sup>13</sup>.

Para lograr que los indicadores cuenten con enfoque de género puede realizarse algunas preguntas claves como<sup>14</sup>:

Preguntas clave indicadores con enfoque de género:

- ¿Los indicadores están vinculados a una meta que permita analizar la direccionalidad de los cambios para la igualdad de género?

- ¿Los indicadores se relacionan con los objetivos y resultados de igualdad de género del proyecto en cualquiera de sus niveles?

- ¿Permiten medir una tendencia respecto de las brechas o discriminaciones de género en un período determinado de ejecución del proyecto?

- ¿Es posible contar con una línea base de la medición de los objetivos de igualdad de género en el proyecto?

<sup>&</sup>lt;sup>14</sup> Se recomienda complementar la información de los indicadores de género revisando la Guía Metodológica para la Formulación de Indicadores disponible en: https://bit.ly/2wD0yR3 y la información de las herramientas del Kiterritorial del DNP disponible en https://portalterritorial.dnp.gov.co/

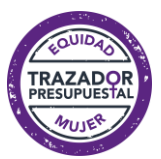

<sup>12</sup> DNP, 2006. Disponible en https://bit.ly/2yGfwsE

<sup>13</sup> Tomado de: CEPAL. Territorio e igualdad: planificación del desarrollo con perspectivas de género (CEPAL, 2016, p 42)

### Ejemplo de Indicadores con Enfoque de Género:

Se espera que los indicadores midan el impacto que tendrá el proyecto en la disminución de la violencia contra las mujeres en el espacio público y privado. Podrán ser casos y tasas de violencia interpersonal contra las mujeres, casos de presunto delito sexual según sexo; disponibilidad de rutas de atención clara y accesible; número de servidoras y servidores públicos vinculados en procesos de sensibilización y capacitación en torno a la Ley 1257 de 2008.

## Ejemplos de indicadores cuantitativos y cualitativos desagregados por sexo y por temáticas

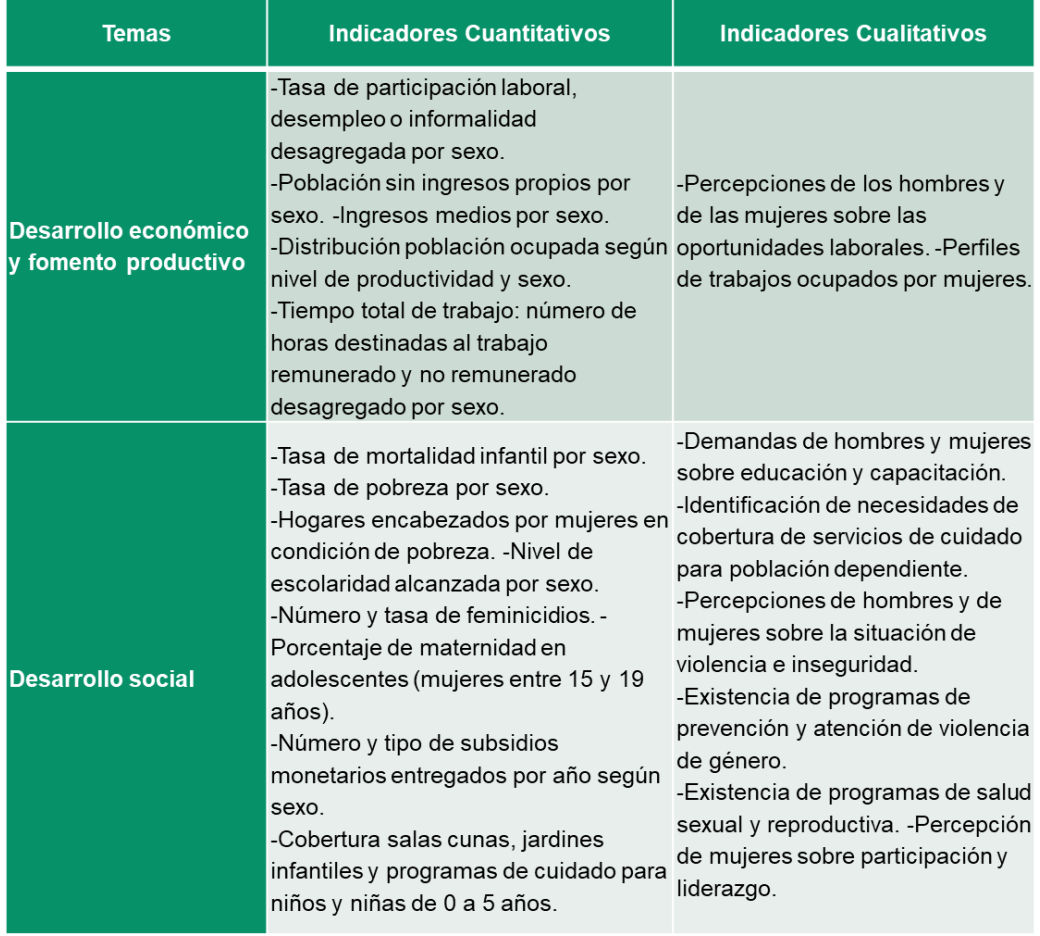

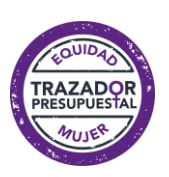

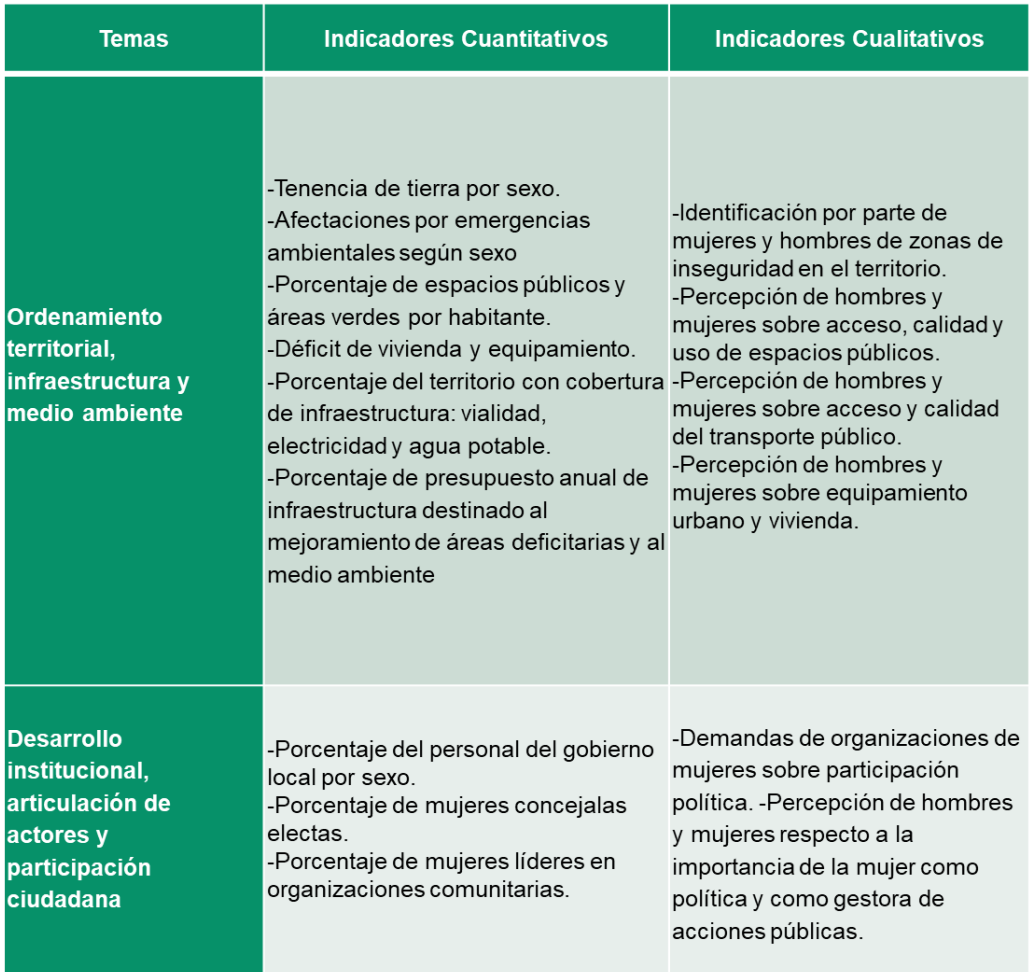

Fuente: CEPAL. Territorio e igualdad: planificación del desarrollo con perspectivas de género

En el Anexo 2 se presentan indicadores temáticos adicionales que son relevantes para el diagnóstico y análisis de género; organizados por características de la población, educación, salud, trabajo y economía, participación política y violencia.

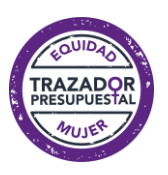

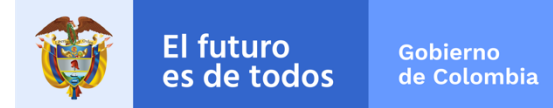

## 2. ETAPA DE PROGRAMACIÓN

<span id="page-20-0"></span>La anterior Etapa de Planeación (diagnóstico y análisis de género, objetivos con enfoque de género e indicadores) nos permite formular proyectos o programas con enfoque de género que tienen en cuenta las desigualdades entre hombres y mujeres. En la Etapa de Programación se establece el vínculo entre las necesidades identificadas y los recursos disponibles y se definen las fuentes de financiación de las actividades, las metas que se espera alcanzar y sus indicadores.

Es en esta etapa, además de la de ejecución, en donde se registran los recursos identificados en los aplicativos Trazador Presupuestal para la Equidad de las Mujeres del Sistema SUIFP si se refiere a recursos de inversión, y en el aplicativo que defina el Ministerio de Hacienda y Crédito Público si se refiere a recursos de funcionamiento<sup>15</sup>.

Además del Trazador para la Equidad de la Mujer existen otros Trazadores como Construcción de Paz y Grupos Étnicos los cuales pueden usarse a la par del Trazador Equidad de la Mujer en el caso de que aplique, por ejemplo, si alguna acción le aporta al cierre de brechas entre hombres y mujeres y al mismo tiempo coincide con los pilares de la política de Construcción de Paz debe registrarse su valor total en los dos trazadores.

El Trazador Presupuestal para la Equidad de la Mujer está compuesto por 5 categorías y una subcategoría. En la ilustración 3 se observan las categorías del Trazador con una descripción general de cada una.

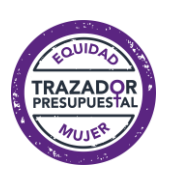

<sup>15</sup> En la página del Ministerio de Hacienda se tendrá disponible la guía de usuario del aplicativo Traza, donde se deberán registrar los recursos de funcionamiento marcados con el Trazador Presupuestal de Equidad para la Mujer.

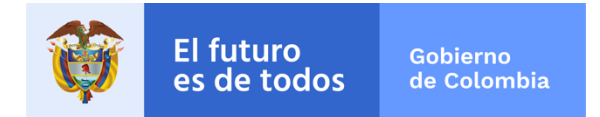

Ilustración 3: Categorías Trazador Equidad de la Mujer.

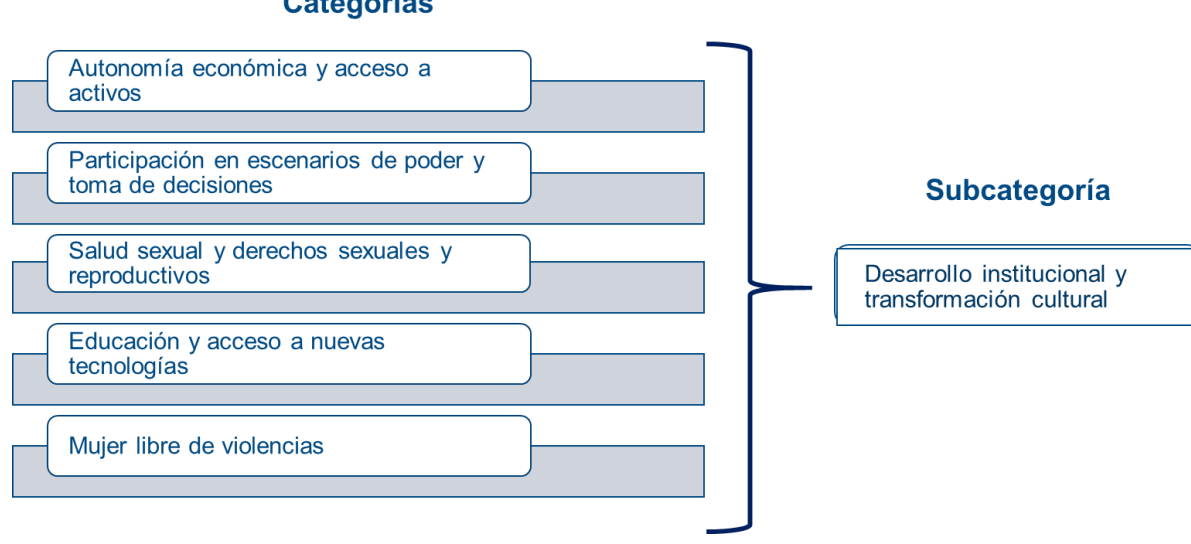

**Categorías** 

Fuente: Elaboración propia

## I Autonomía Económica y acceso a activos:

Plantea acciones para ampliar la capacidad de las mujeres de generar ingresos y recursos propios a partir del acceso al trabajo remunerado en igualdad de condiciones que los hombres o mediante la ejecución de emprendimientos sostenibles y prósperos, así como la capacidad de ejercer el control sobre dichos ingresos en favor de sus necesidades y aspiraciones. Busca cerrar las brechas existentes en ingresos, desempleo, informalidad, acceso a activos productivos, acceso a tierras, conciliación de la vida laboral y familiar y visibilizar la contribución de las mujeres a la economía.

## Il Participación en los escenarios de poder y de toma de decisiones:

Plantea acciones para aumentar y fortalecer la participación política y social de las mujeres, fortalecer el liderazgo y la participación para la toma de decisiones por parte de las mujeres y fortalecer a las organizaciones de mujeres para generar procesos de concertación con sociedad civil y actores políticos.

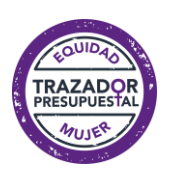

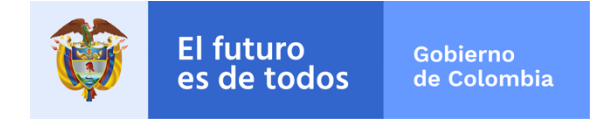

## III Salud y derechos sexuales y reproductivos:

Plantea acciones para fortalecer el enfoque diferencial y de género en las condiciones de acceso y calidad de la atención en los diferentes niveles del sistema de salud; y contribuir a la solución de problemáticas desde el derecho de la salud, y acciones de promoción y prevención de los derechos sexuales y reproductivos.

## IV Educación y acceso a nuevas tecnologías:

Plantea acciones para disminuir las barreras de permanencia de las mujeres por razones de género en el sistema educativo, cerrar las brechas existentes en el acceso a las TIC, acciones para el fomento de la convivencia escolar, construcción de ciudadanía y derechos humanos de las mujeres, fomento del deporte y la recreación con enfoque diferencial.

## V Mujer libre de violencias:

Refiere las acciones de prevención destinadas a evitar cualquier acto de violencia contra las mujeres, y las acciones orientadas a brindar atención integral y diferenciada a las mujeres víctimas de diversas formas de violencia garantizando el acceso a la justicia, a la salud y a la protección y restitución de sus derechos.

## Subcategoría: Desarrollo Institucional y Transformación Cultural

Desarrollo Institucional y Transformación Cultural Plantea acciones para fortalecer las capacidades institucionales y mejorar la capacidad de respuesta y conocimiento técnico del funcionariado público, respecto a los derechos de las mujeres y el enfoque de género. Se refiere a las acciones que dan sostenibilidad a la Política Pública Nacional de Equidad de Género para las Mujeres. Se incluyen acciones de provisión y cualificación de recursos técnicos, financieros, administrativos, institucionales y humanos.

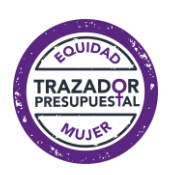

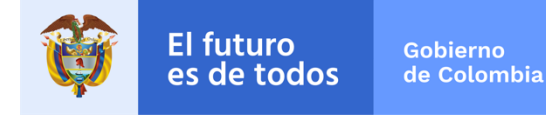

### <span id="page-23-0"></span>a) Identificación de recursos de funcionamiento para la política transversal de Equidad de las Mujeres del Ministerios de Hacienda Y Crédito Público

En la ilustración 4 se presenta un esquema de los gastos de operación o Funcionamiento con preguntas orientadoras que deben guiar a los servidores encargados de las políticas transversales en las entidades públicas del orden nacional partiendo de la clasificación de tres cuentas principales de este tipo de gasto: a) Gastos de Personal, b) Adquisición de bienes y servicios y c) Transferencias corrientes. El objetivo de estas preguntas orientadoras es la identificación clara de los recursos destinados por este tipo de gasto a la política transversal equidad de la mujer y que apoyan su contrapartida de inversión pública para atender una política transversal puntual.

Ilustración 4: Identificación de los Gastos de Funcionamiento para las Políticas Transversales.

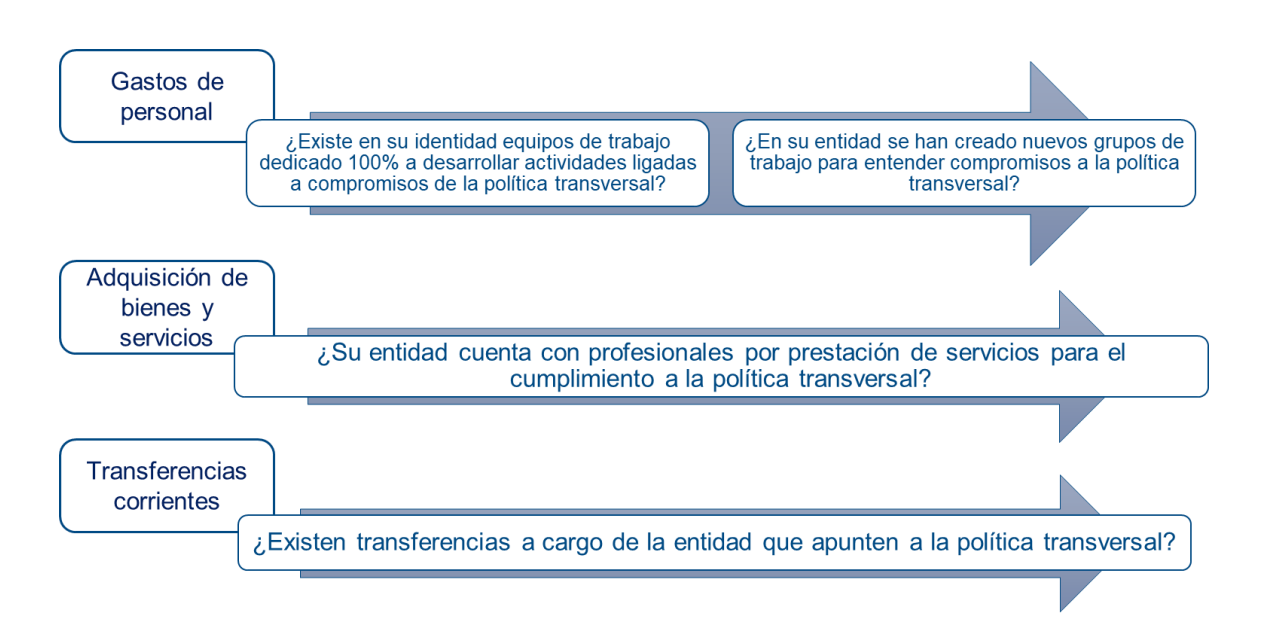

Fuente: Ministerio de Hacienda

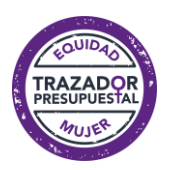

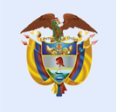

### <span id="page-24-0"></span>b) Identificación de recursos de Inversión para el uso del Trazador para la Equidad de las Mujeres en el Sistema SUIFP del Departamento Nacional de Planeación

El trazador presupuestal para la equidad de las mujeres permite identificar en los proyectos de inversión los recursos asignados a garantizar el pleno goce de los derechos de las mujeres y a alcanzar la igualdad de género. Los recursos identificados se registran en una o varias de las categorías definidas en este Trazador. Esto permite visibilizar el enfoque de género con que cuentan los proyectos de inversión y mostrar el esfuerzo financiero que las entidades realizan para este fin.

El uso del trazador presupuestal parte de tener claridad frente a los objetivos buscados por el proyecto de inversión, y cómo desde su totalidad o desde alguno de los productos y/o actividades contribuye a la igualdad de género. Con la marcación del trazador no se busca dividir los recursos de cada proyecto entre hombres y mujeres, sino de identificar cuáles de las actividades, productos u objetivos van dirigidos al cierre de brechas entre hombres y mujeres y a la garantía de los derechos de las mujeres.

En el Anexo 3 se presentan ejemplos de actividades a incluir en los proyectos de inversión, y en el Anexo 4 se encuentra el procedimiento para registrar el Trazador para la Equidad de la Mujer en el Sistema SUIFP.

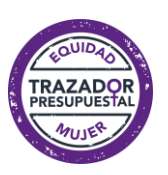

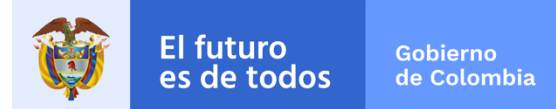

## 3. Etapa de Ejecución

<span id="page-25-0"></span>En esta etapa se realizan todas las actividades que fueron planeadas para cumplir con el alcance y los objetivos propuestos en la formulación, se produce la entrega de los bienes y/o servicios contemplados para atender las necesidades que le dieron su razón de ser al proyecto de inversión o al gasto de funcionamiento. La ejecución comprende entre otros aspectos: "La realización de trámites y la obtención de permisos requeridos, la contratación de proveedores para el suministro de los insumos, la administración de personal, equipos y materiales, la coordinación con los diferentes actores vinculados al proyecto, el control del presupuesto, el cronograma y otras acciones de gerencia (DNP, 2015, pág. 11)<sup>16</sup>. En la etapa de ejecución es importante tener en cuenta entre otros los siguientes temas $17$ :

- · Incluir metodologías participativas desde la perspectiva de género y realizar un análisis permanente de los eventuales obstáculos a la participación, de acuerdo con las herramientas de análisis de género.
- Organizar las actividades de manera que mujeres y hombres tengan • la oportunidad de participar en igualdad de condiciones:
	- Considerar el calendario, ubicación y duración de las actividades. Tener en cuenta la doble carga de trabajo de las mujeres (generación de ingresos, y responsabilidades domésticas y otros), que les hace disponer de menos tiempo libre.
	- Considerar la movilidad de las mujeres: la flexibilidad que tienen para ausentarse del hogar durante largos períodos y las normas o costumbres que limitan su capacidad de desplazarse en lugares públicos.
	- Organizar las actividades de modo que las beneficiarias puedan participar (duración de la formación, medios de transporte, cuidado de niños, alojamiento e instalaciones sanitarias).

<sup>17</sup> Cruz Roja 2007. Disponible en https://xenero.webs.uvigo.es/profesorado/carmen\_verde/manual.pdf

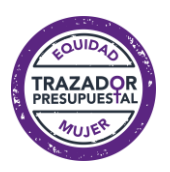

<sup>16</sup> DNP 2015. Disponible en:

https://colaboracion.dnp.gov.co/CDT/Inversiones%20y%20finanzas%20pblicas/MGA\_WEB/Documento% 20Base%20Modulo%20Teoria%20de%20Proyectos.pdf

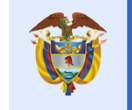

- · Ejecutar actividades observando: o La capacidad (y adquisición de la capacidad) de mujeres y hombres de analizar su situación, planificar y ejecutar actividades con perspectiva de género. o Involucrar beneficiarias/os como promotoras/es y agentes multiplicadores del terreno. o Proporcionar iguales oportunidades de formación y promoción. o Prever la eventual utilización de mecanismos de resolución de conflictos.
- · Estimular el cambio cultural para la igualdad de género mediante reuniones de información para el personal responsable de la gestión del proyecto, dirigentes o personas de influencia en la comunidad, personal de las organizaciones asociadas y grupos destinatarios.
- · Constituir un equipo de gestión del proyecto que cuente con personal con conocimiento de género y técnicas participativas. Verificar el equilibrio en la composición del equipo del proyecto (mujeres/hombres).
- Proporcionar información suficiente al personal del proyecto sobre el perfil de actividades de hombres y mujeres, el acceso y control de recursos, la calidad de la participación de mujeres y hombres, etc.
- Registrar en el Trazador Presupuestal para la Equidad de la Mujer del SUIFP y en el aplicativo que defina el Ministerio de Hacienda la ejecución sobre la cadena presupuestal (compromisos, obligaciones).
- Garantizar la retroalimentación y rendición de cuentas del proceso de ejecución considerando entre otros la información registrada en el Trazador Presupuestal para la Equidad de la Mujer del SUIFP y en el aplicativo del Ministerio de Hacienda.

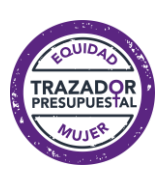

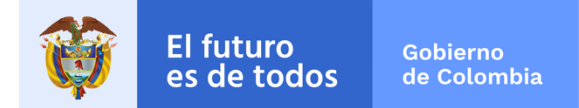

## 4. Etapa de Seguimiento

<span id="page-27-0"></span>En esta etapa se monitorean las metas definidas para el logro de los objetivos del proyecto, se evalúa el cumplimiento de los fines propuestos con la ejecución del proyecto, analizando a su vez las posibles desviaciones ocurridas frente a lo planeado. Los indicadores sensibles al género, establecidos en la etapa de planeación, son fundamentales para el seguimiento de las políticas y la definición de los ajustes pertinentes que permitan lograr los objetivos trazados. Algunos de los elementos para tener en cuenta en la inclusión del enfoque de género en la etapa de seguimiento son: (Cruz Roja, 2007)<sup>18</sup>

- Complementar el análisis del progreso de las actividades en términos cuantitativos, los recursos ejecutados y los resultados esperados, con un análisis cualitativo del progreso de la intervención, diferenciando por género y otras categorías de agrupación social (género, étnica, edad, nivel socioeconómico, etc.).
- Medios de seguimiento:
	- Técnicas participativas para revisión colectiva y análisis crítico de los avances de las diferentes partes implicadas.
	- Integrar el análisis de género en los procedimientos regulares de seguimiento del proyecto.
- Responsabilidades de seguimiento: •
	- Verificar que existen buenas líneas de comunicación entre el personal del proyecto, los beneficiarios y las contrapartes.
	- Verificar la capacidad para resolver situaciones de conflicto, y en su defecto.

la capacidad para contar con asesoría adecuada en estas situaciones.

- Informes de seguimiento: •
	- Desagregar toda la información por género y otras categorías sociales.

<sup>18</sup> Cruz Roja 2007. Disponible en https://xenero.webs.uvigo.es/profesorado/carmen\_verde/manual.pdf

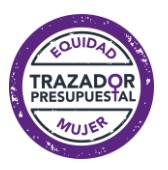

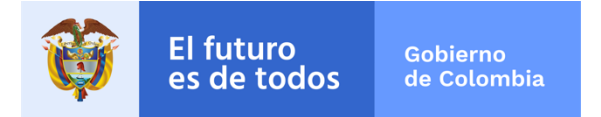

Incluir un análisis del impacto en el acceso y control de recursos y beneficios de hombres y mujeres, y un análisis del nivel de participación de hombres y mujeres en la ejecución.

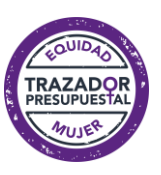

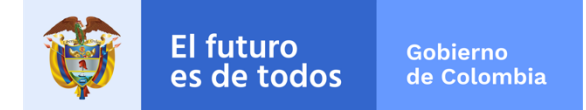

# Bibliografía

DNP. (2013). Documento Conpes Social 161: Política Pública Nacional de Equidad de Género para las Mujeres. Departamento Nacional de Planeación DNP. Bogotá. Disponible en: https://colaboracion.dnp.gov.co/CDT/Conpes/Social/161.pdf DNP. (2018).

Documento Conpes 3918: Estrategia para la Implementación de los Objetivos de Desarrollo Sostenible (ODS) en Colombia. Departamento Bogotá. Nacional de Planeación DNP. Disponible en: https://colaboracion.dnp.gov.co/CDT/Conpes/Econ%C3%B3micos/3918.pdf

OECD. 2015. Social Policy Division Directorate of Employment, Labour and Social Affairs. LMF 1.5 Genderpay gaps for full-time workers and earnings educational attainment. differentials by Recuperado de: http://www.oecd.org/els/LMF 1 5 Gender pay gaps for full time worker s.pdf

(2015). Objetivos de Desarrollo Sostenibles. ONU. Disponible en: www.un.org/sustainabledevelopment/es/gender-equality/

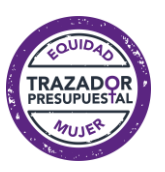

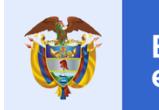

Gobierno

de Colombia

## **Anexos**

## <span id="page-30-1"></span><span id="page-30-0"></span>Anexo 1 Glosario

BRECHAS DE GÉNERO: 1) Distancia que separa a mujeres y hombres, respecto a las oportunidades de acceso y control de los recursos económicos, sociales, culturales y políticos. (INMUJERES - ABC de Género en la Administración Pública). 2) Patrones desiguales de acceso, participación y control de mujeres y hombres sobre los recursos, los servicios, las oportunidades y los beneficios del desarrollo. (OEA - 2010. Manual para la transversalización del enfoque de igualdad de género en el Ciclo de Proyecto).

ENFOQUE DE GÉNERO: Método de observar el impacto del género en las oportunidades, roles e interacciones sociales de las personas (Glosario ONU Mujeres).

EQUIDAD DE GÉNERO: Medida más bien dirigida a cubrir los déficit históricos y sociales de las desigualdades por razón de género. Instituto Nacional de las Mujeres (2007).

GÉNERO: Es un estructurador social que determina la construcción de roles, valoraciones, estereotipos e imaginarios asociados a lo masculino y lo femenino, y las relaciones de poder que de estos se desprenden y se exacerban con otras formas de desigualdad. Estas construcciones sociales difieren entre sociedades, culturas y se transforman en el tiempo y parten de expectativas colectivas de género que se modifican dependiendo de la condición de clase, el periodo del curso de vida y el lugar que ocupen los sujetos sociales en el ordenamiento socioracial. Las discriminaciones por razones de género permean las estructuras sociales, culturales, económicas y políticas; y tienen impactos individuales, comunitarios y colectivos (Sistema Integrado de Información sobre Violencias de Género. **SIVIGE 2016).** 

IGUALDAD DE GÉNERO: Situación de equivalencia en valor y jerarquía de las posibilidades, oportunidades, derechos, acceso y control de los recursos entre hombres y mujeres. Es el reconocimiento de la calidad de

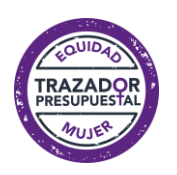

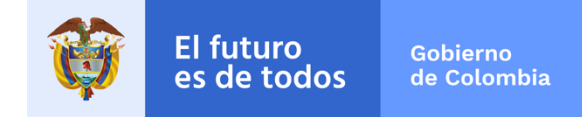

titular de derechos que tiene toda persona. (OEA - Manual para la transversalización del enfoque de igualdad de género en el Ciclo de Proyecto).

MECANISMO DE GÉNERO: Desarrollo institucional para garantizar la equidad de género, existen los mecanismos de primer nivel: Secretaría de la mujer y/o equidad de género, de segundo nivel: Consejerías, Oficinas o Unidades a cargo del tema de las mujeres y la equidad de género, y de tercer nivel: Grupo o Equipo asesor para los temas de las mujeres y la equidad de género. (CPEMGuía para la transversalidad del enfoque de género y derechos humanos de las mujeres en los planes de desarrollo a nivel territorial).

NEUTRALIDAD DE GÉNERO: Consiste en no considerar las diferencias e inequidades existentes entre hombres y mujeres. No considera que las acciones o políticas impactan de manera diferente a hombres y mujeres de acuerdo con el papel que desempeñan y con la posición que ocupan en la vida política, económica, social, comunitaria y familiar.

TRANSVERSALIDAD DEL ENFOQUE DE GÉNERO: Significa que en el diseño e implementación de las políticas, planes y programas sectoriales y territoriales se consideren el efecto diferenciado que tienen las acciones que se realizan y los impactos esperados sobre hombres y mujeres. La transversalización debe estar presente desde la planeación y formulación de proyectos, programas y/o políticas hasta en las formas de valoración de su efectividad en los procesos de monitoreo y evaluación. (Lineamientos de la Política Pública Nacional de Equidad de Género para las Mujeres).

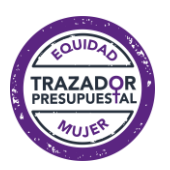

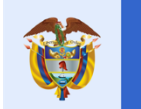

## <span id="page-32-1"></span><span id="page-32-0"></span>Anexo 2 Indicadores por tema

### Tabla 1

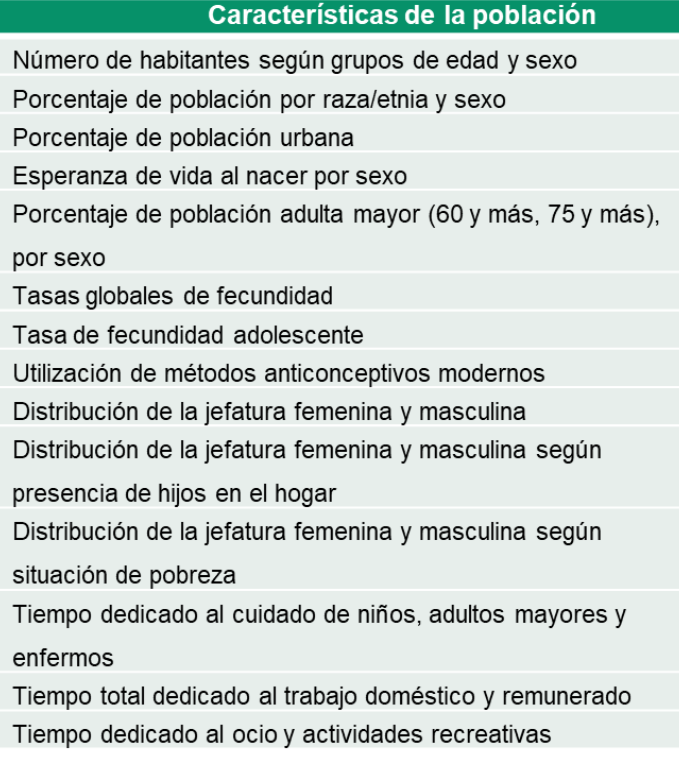

Fuente Elaboración propia

## Tabla 2

<span id="page-32-2"></span>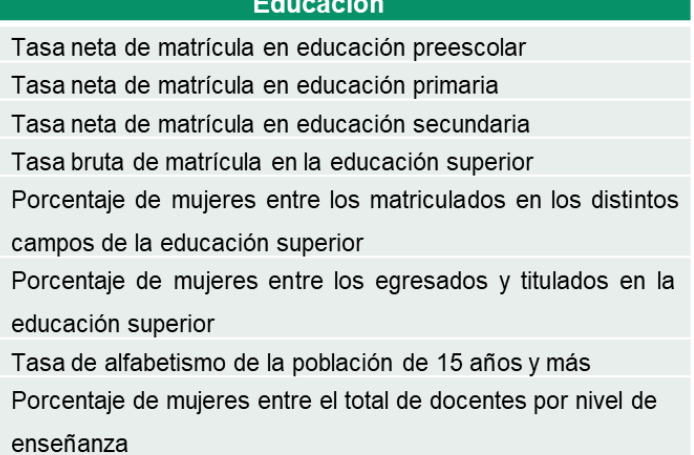

Fuente Elaboración propia

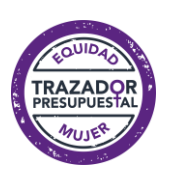

<span id="page-33-0"></span>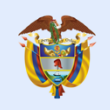

## Tabla 3

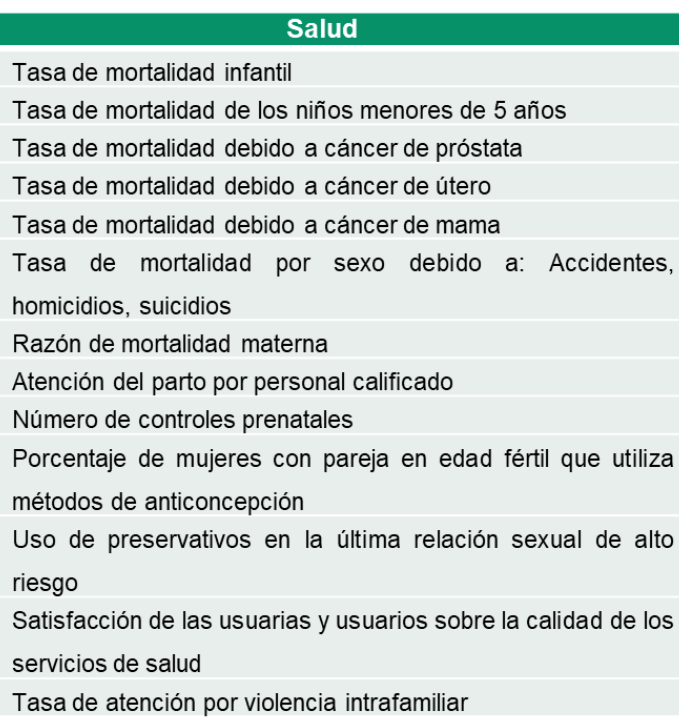

Fuente Elaboración propia

## Tabla 4

<span id="page-33-1"></span>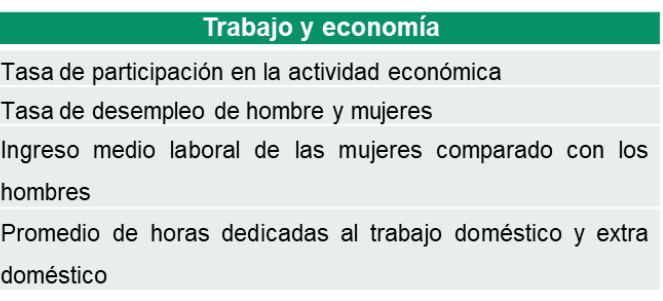

Fuente Elaboración propia

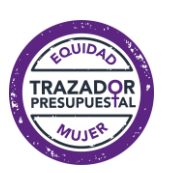

<span id="page-34-0"></span>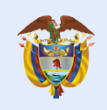

#### Tabla 5

#### Participación política

Índice de participación electoral

Índice de abstención electoral

Proporción de mujeres candidatas a la cámara o al senado

Proporción de mujeres electas a la cámara o al senado

Número de mujeres (y hombres) en directivas nacionales de partidos políticos

Número de mujeres electas como alcaldesas, concejalas, gobernadoras o diputadas de las distintas entidades territoriales del país.

Número de mujeres (y hombres) que han sido nombradas (os) en la Corte Suprema

Número de mujeres (y hombres) en directivas de centrales nacionales de trabajadores o en directivas de sindicatos

Número de mujeres (y de hombres) en cargos directivos docentes y universitarios

Número de mujeres (y de hombres) en directivas de organizaciones indígenas, de grupos étnicos y/o afrodescendientes

Fuente Elaboración propia

## Tabla 6

#### Violencia contra las mujeres

<span id="page-34-1"></span>Tasa de violencia de pareja

Tasa de violencia física

Tasa de violencia psicológica

Tasa de violencia sexual

Fuente Elaboración propia

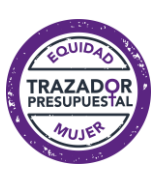

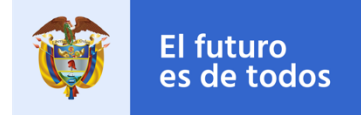

## <span id="page-35-0"></span>Anexo 3 Ejemplos de acciones a incluir en el Trazador Presupuestal para la Equidad de la Mujer del Sistema SUIFP

## I) Autonomía Económica y acceso a activos:

• Ampliar y cualificar la participación de las mujeres en el mercado laboral con igualdad de oportunidades, incorporando el enfoque de género.

· Fomento de la participación laboral de mujeres desde su diversidad, en áreas prioritarias de crecimiento y desarrollo del país.

• Adoptar medidas tendientes a alcanzar la conciliación de la vida familiar y la vida laboral y que permitan compatibilizar los tiempos destinados a la reproducción de la vida y el cuidado, de otros en particular, con formas concretas de integración al mercado de trabajo y al desarrollo de actividades productivas. Incluye la implementación de infraestructura y servicios colectivos para el cuidado y acciones de sensibilización sobre responsabilidades compartidas entre mujeres y hombres en el trabajo doméstico y cuidado de la familia.

· Estimular a las empresas para que adopten esquemas más flexibles, que faciliten a sus trabajadores y trabajadoras, cumplir con su trabajo y también con sus obligaciones familiares. Ejemplos de esto son horarios flexibles, teletrabajo, ejercicio de los derechos asociados a la maternidad/paternidad.

• Fomentar mecanismos de acceso a servicios, recursos financieros y a la propiedad de activos, por parte de las mujeres.

· Incrementar el acceso a oportunidades para las mujeres rurales a los factores productivos como la tierra, la vivienda, la financiación de la producción, la asistencia técnica y la capacitación.

II) Participación en los escenarios de poder y de toma de decisiones:

Entre las acciones que se incluirían en esta categoría están:

· Diseñar y ejecutar programas orientados a fortalecer la participación de las mujeres, teniendo en cuenta sus diferencias, en los escenarios sociales, culturales y políticos.

· Implementar programas de Liderazgo Político – Escuelas de Liderazgo, incluyendo el enfoque diferencial y la pertinencia cultural, para brindar capacitación, formación y cualificación de las mujeres para su participación en los espacios de toma de decisiones. • Hacer

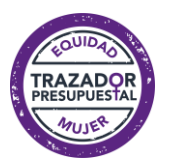

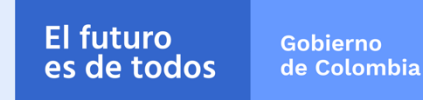

seguimiento y monitoreo a las normas establecidas para aumentar la participación de las mujeres en los escenarios de poder y toma de decisiones.

• Acompañar y promover a las mujeres rurales, campesinas, indígenas, afrocolombianas, negras, palenqueras, raizales y Rrom, para asumir posiciones de liderazgo en sus organizaciones, e incidir en cambios en sus comunidades frente a los roles de participación política y comunitaria de sus mujeres. • Fortalecer desde el enfoque de género los programas de prevención y protección de líderes y lideresas que desarrolla el Gobierno Nacional.

#### III) Salud y derechos sexuales y reproductivos:

Entre las acciones que se incluirían en esta categoría están:

- Adelantar acciones dirigidas al mejoramiento de las condiciones de acceso a los servicios de salud, con enfoque diferencial de derechos de las mujeres. • Desarrollar acciones de promoción y prevención en materia de derechos sexuales y reproductivos.
- Implementar programas dirigidos a la prevención y reducción de la  $\bullet$ mortalidad materna. • Identificación y atención de las afectaciones que ponen en riesgo la salud y la vida de las mujeres mediante programas de atención en salud mental con enfoque de derechos de las mujeres.
- Fortalecimiento de los programas y de los procesos para la promoción, prevención, atención, diagnóstico y tratamiento de las enfermedades prevalentes en las mujeres desde un enfoque diferencial.
- · Identificación y atención de las afectaciones que ponen en riesgo la salud y la vida de las mujeres mediante programas de atención en salud mental con enfoque de derechos de las mujeres.

## IV) Educación y acceso a nuevas tecnologías:

Entre las acciones que se incluirían en esta categoría están:

- Diseñar, ajustar, ejecutar y hacer seguimiento a acciones con  $\bullet$ enfoque de género y enfoque diferencial, que contribuyan a disminuir las barreras de permanencia de las mujeres en el sistema educativo.
- Realizar acciones dentro de todo el ámbito educativo para prevenir, denunciar y sancionar el abuso sexual, y otras formas de violación hacia las mujeres en el ámbito escolar.

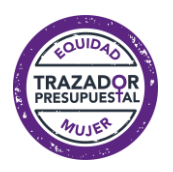

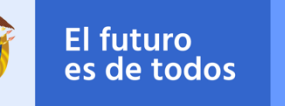

- Desarrollar programas de alfabetización y terminación del ciclo escolar para mujeres adultas incorporando enfoque de género con pertinencia cultural.
- Desarrollar programas de educación para la sexualidad  $V$ construcción de la ciudadanía con equidad de género y pertinencia étnica y cultural, que ayuden a la comprensión de la situación y posición de las mujeres por parte de la comunidad educativa y a la disminución de las tasas de embarazo adolescente, garantizando la suficiente información y la transformación de prácticas discriminatorias en las comunidades educativas.
- Fortalecer las capacidades institucionales del sector educativo mejorar los conocimientos de los docentes y funcionarios del sector educativo.
- · Desarrollar procesos de alfabetización digital orientados a la generación de competencias para el uso y apropiación de las TIC por parte de las mujeres a nivel urbano y rural.

## V) Mujer libre de violencias:

Algunas acciones indicativas de esta categoría son:

- Incluir el enfoque de género en el diseño e implementación de las políticas públicas y proyectos institucionales en materia de violencia contra la mujer.
- · Diseñar y poner en marcha estrategias de información, comunicación y educación que contribuyan a superar la tolerancia social frente a las violencias basadas en género contra las mujeres.
- Fortalecer las capacidades institucionales de los sectores vinculados a la prevención y atención de la violencia y lograr la cualificación de sus funcionarios en estas temáticas.
- · Implementar estrategias que permitan reducir de los niveles de impunidad en los casos de violencias basadas en género.
- Fortalecer los espacios de articulación nacionales en materia de prevención y atención de la violencia contra las mujeres.
- Fortalecer los sistemas de información y gestión del conocimiento en materia de violencia contra las mujeres.
- · Implementar medidas de atención y estabilización para las mujeres víctimas de violencias, referidas a la permanencia en el sistema educativo y a la estabilidad laboral.
- · Prevenir y atender las violencias contra las mujeres en el ámbito

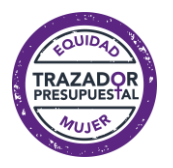

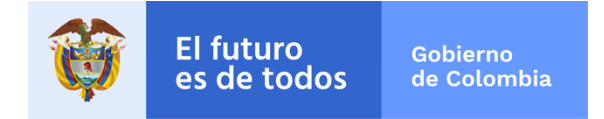

laboral, con especial énfasis en el acoso sexual.

## Subcategoría: Desarrollo Institucional y Transformación Cultural

Algunas acciones indicativas de esta subcategoría son:

- funcionarios/as  $\bullet$ Capacitar  $V =$ cualificar públicos en la transversalización del enfoque de género del nivel sectorial y territorial para la apropiación de la política.
- Crear direcciones y/o grupos de género en todos los ministerios y entidades nacionales y territoriales para la articulación de la Política de equidad de género para las mujeres.
- Promover la planeación y presupuestación con enfoque de género.
- Implementar estrategias de integración e interoperabilidad entre los sistemas de información existentes en entidades públicas del país y dar cuenta de la violencia basada en género registrada en Colombia.
- · Desarrollar acciones encaminadas al establecimiento de normas que aseguren la igualdad de trato, acciones afirmativas y la conciliación de la vida laboral y familiar en las instituciones de la administración pública.
- · Fortalecer los mecanismos de coordinación de la Política con otras políticas que adelanta el gobierno nacional para garantizar la transversalización de género.
- $\bullet$ Transformar los imaginarios sociales y prácticas culturales que naturalizan la violencia contra las mujeres, enfatizando en la prevención de las violencias y tomando en cuenta las particularidades y las diversidades de las mujeres.

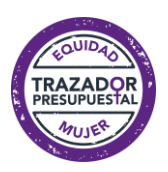

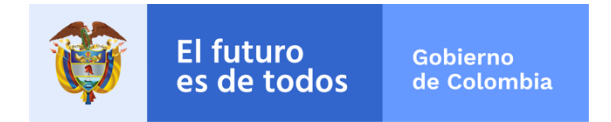

## <span id="page-39-0"></span>Anexo 4 Pasos para registrar el trazador para la Equidad de la **MUJER EN SUIFP**

Debe ingresar a la página principal del SUIFP https://suifp.dnp.gov.co/ y seleccionar el ROL FORMULADOR. Podrá seleccionar en el módulo BPIN > Información básica la opción "Relación con la planificación".

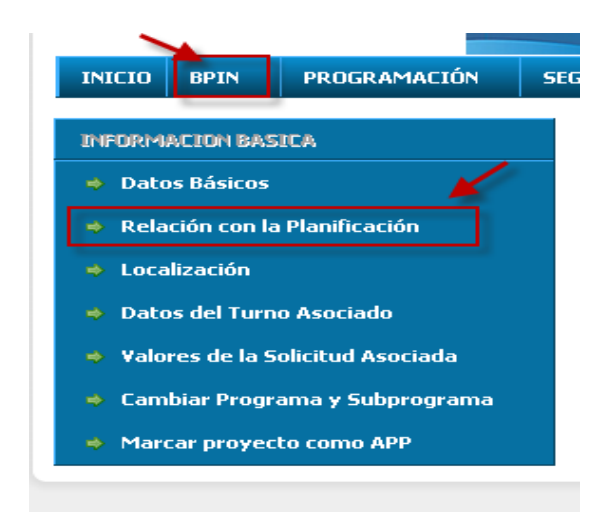

Al ingresar a la opción de Relación con la Planificación, se encuentra el botón de Ver políticas transversales, el cual permite editar las diferentes políticas transversales por vigencia.

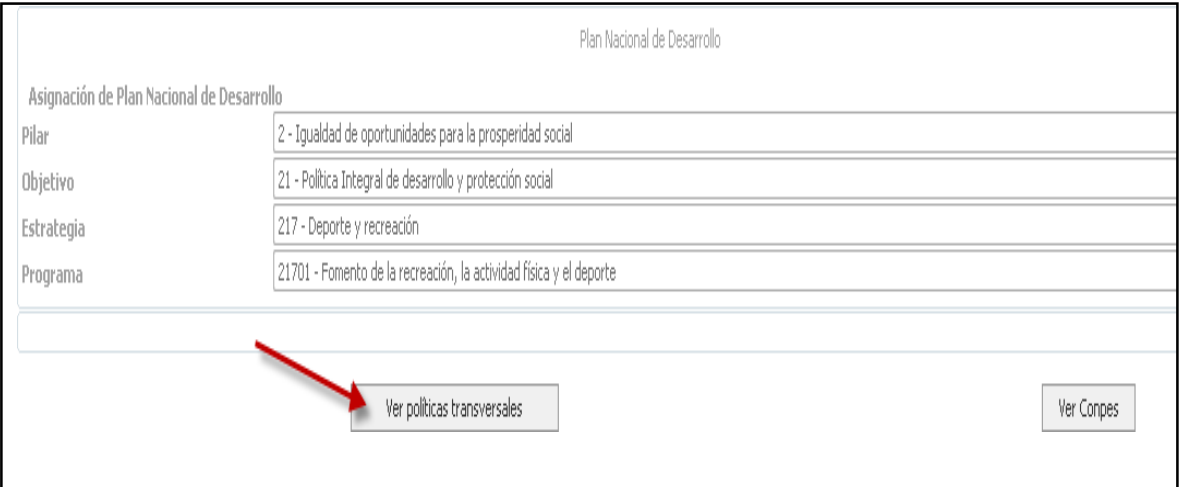

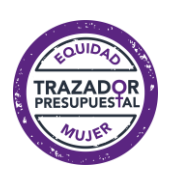

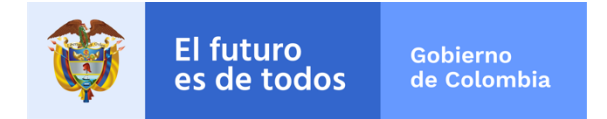

Al desplegar la pantalla se encuentran las diferentes políticas transversales, donde se podrá seleccionar "Equidad de la Mujer", para la vigencia que se requiera, de acuerdo con el horizonte del proyecto.

Después de marcar la política, se procede a Guardar y confirmar la transacción.

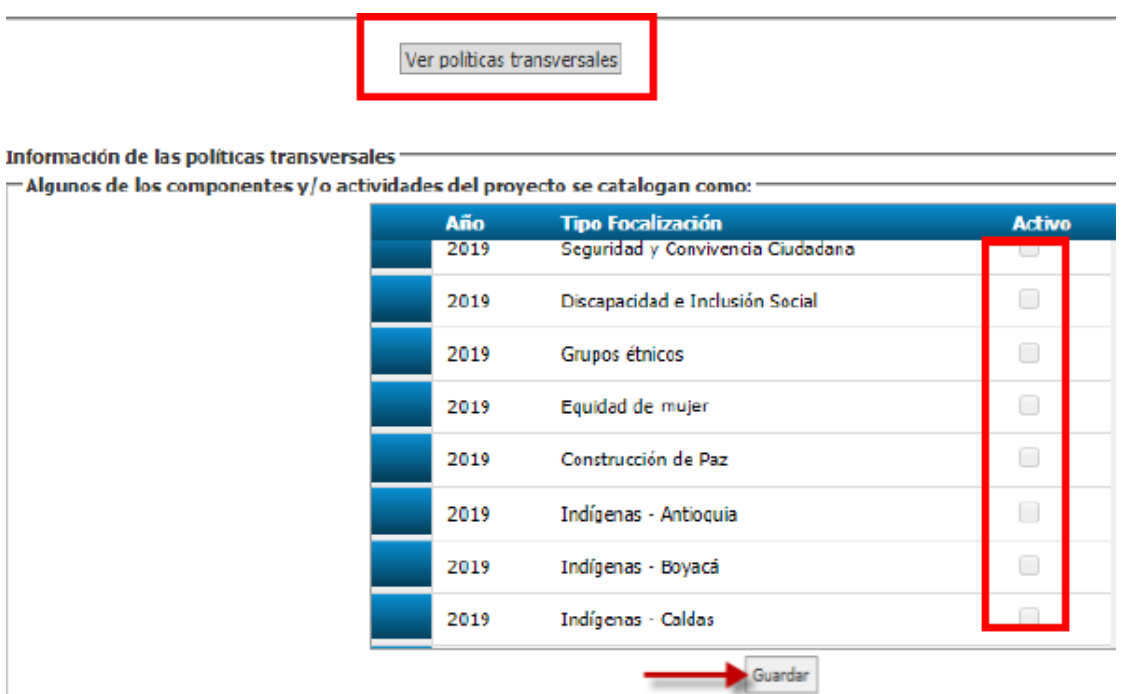

Posteriormente se debe ingresar al MODULO BPIN > ESQUEMA FINANCIERO > FOCALIZACION DE RECURSOS, con el fin de registrar los recursos asociados a la política marcada.

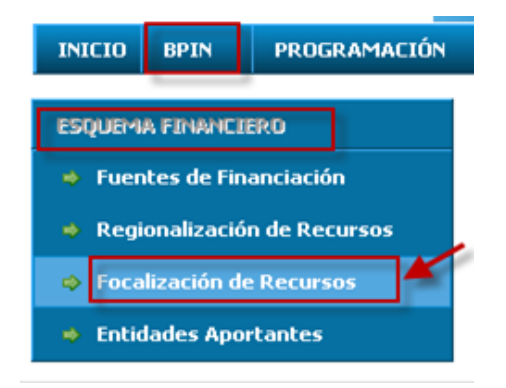

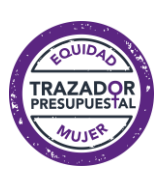

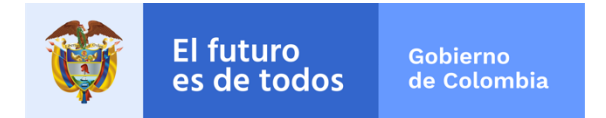

Se selecciona la vigencia, en la cual se van a registrar los recursos asociados a la política.

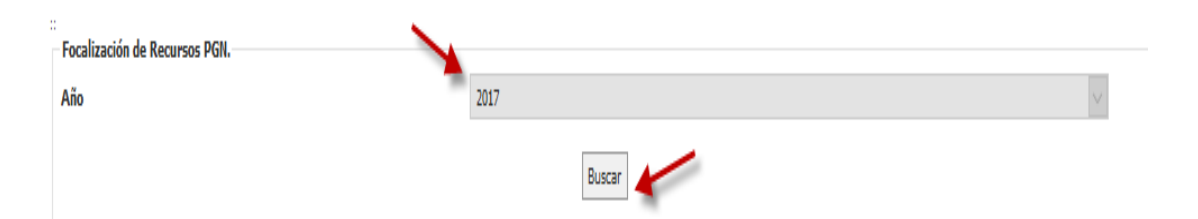

Se visualiza la política transversal política transversal y debe hacerse su registro de acuerdo con la vigencia seleccionada, en la columna que se encuentra activa para ello y en las categorías que se requieran. La focalización de los recursos puede ser menor o igual al valor de los recursos Vigentes del Proyecto para la vigencia seleccionada. La focalización de los recursos puede ser menor o igual al valor de los recursos Vigentes del Proyecto para la vigencia seleccionada.

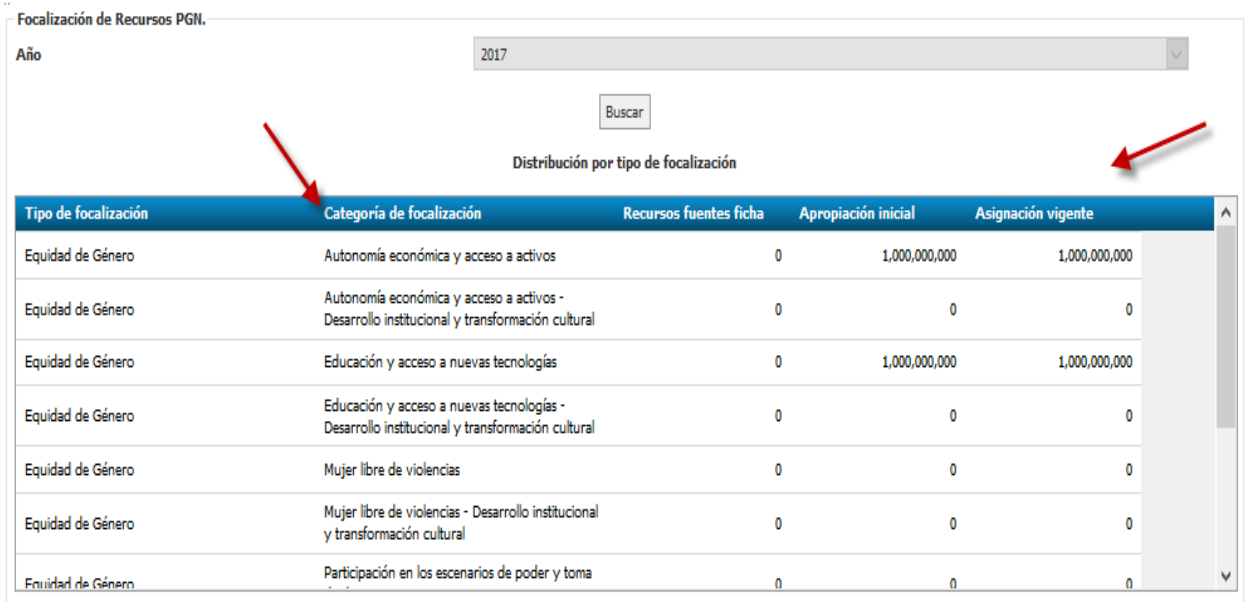

Cuando se ingrese a validar y enviar la actualización de la ficha en el COMPONENTE GESTION DE SOLICITUDES > OPCION VALIDAR/ENVIAR, el sistema valida la información y le informa al Formulador del proyecto, si no se ha registrado la focalización de los recursos de la política que fue marcada.

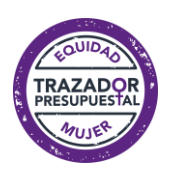

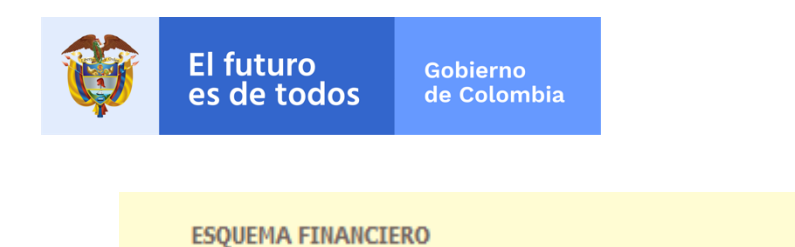

#### **Focalización de Recursos**

- · Debe focalizar los recursos para la vigencia: 2017.
- · Para la vigencia: 2017, debe focalizar el grupo: Equidad de Género.
- · No se han ingresado los valores iniciales de la focalización para la vigencia: 2017.

En el sistema se puede generar un reporte de focalización de recursos de las políticas marcadas

para el proyecto, ingresando por el COMPONENTE REPORTES > OPCION REPORTES TRANSVERSALES.

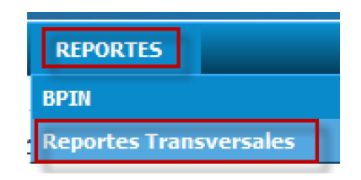

El sistema despliega una pantalla para seleccionar, la categoría, subcategoría y el tipo de reporte.

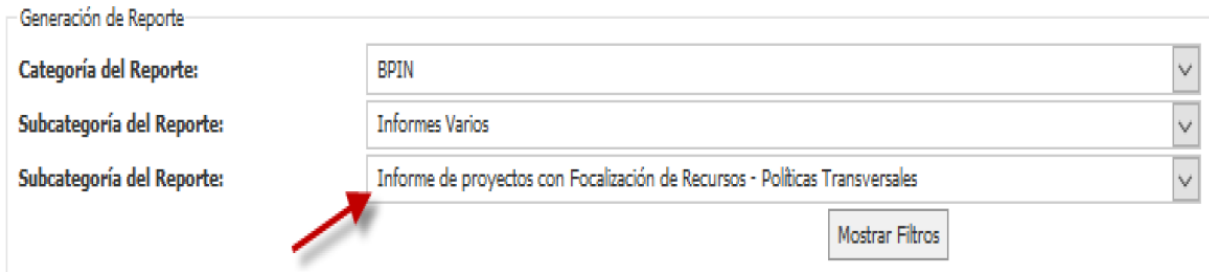

Al hacer clic en el botón Mostrar filtros, se debe colocar la Vigencia para la cual se requiere la información y seleccionar el filtro Estado donde hay 2 alternativas: para el proyecto en firme o para la información de actualización de ficha en curso. Luego hacer clic en Generar Excel y seleccionar el link

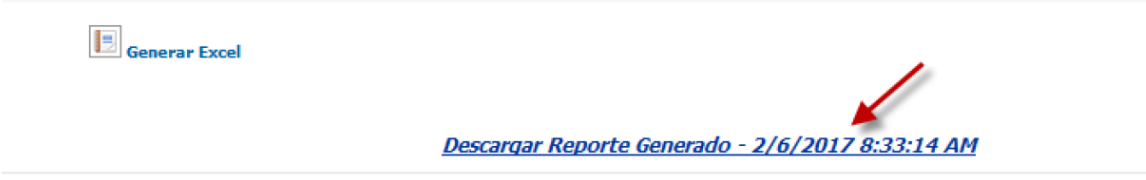

Se visualiza el reporte en formato Excel, donde se puede filtrar por la política transversal que se requiera consultar.

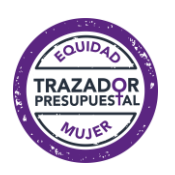

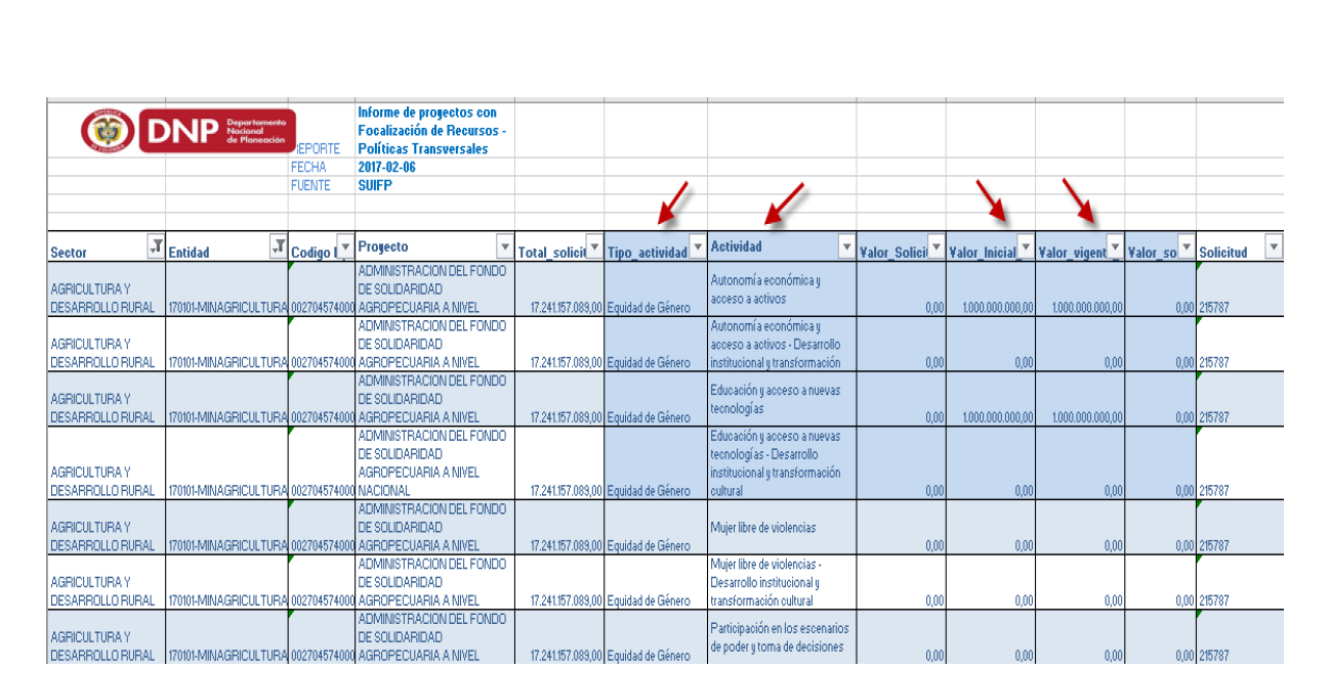

El futuro

es de todos

**Gobierno** 

de Colombia

En la fase de seguimiento de los proyectos de inversión pública, el rol RESPONSABLE DE SEGUIMIENTO registra el seguimiento de los avances físico, de gestión y financiero. Dentro del módulo de Presupuesto, que corresponde al avance financiero, el usuario ingresa a focalización, selecciona la política transversal asociada al trazador presupuestal y registra la focalización de recursos para la apropiación inicial, apropiación vigente, obligaciones, compromisos y pagos. El seguimiento de los proyectos es de carácter mensual.

El usuario RESPONSABLE DE SEGUIMIENTO del proyecto debe ingresar a la página principal del SPI https://spi.dnp.gov.co. Podrá seleccionar en el módulo SEGUIMIENTO > Registrar seguimiento.

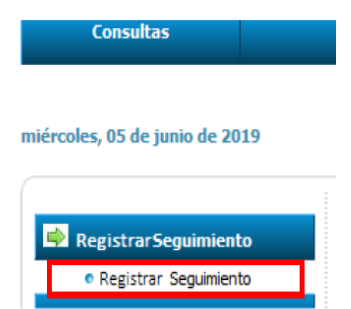

Se desplegarán los proyectos a cargo del responsable de seguimiento. Seleccione el nombre del proyecto para realizar el seguimiento.

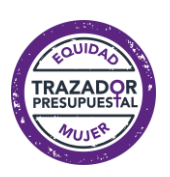

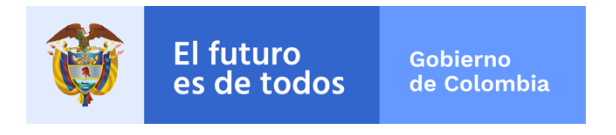

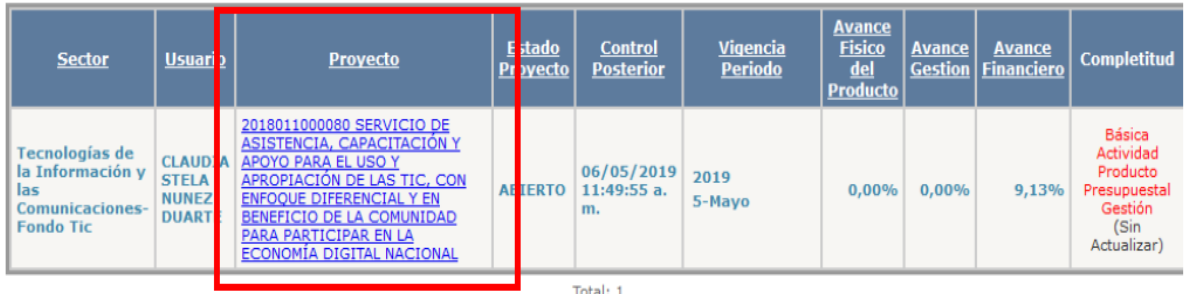

Una vez diligenciado el módulo "Datos Básicos" seleccione el módulo "Presupuestal"

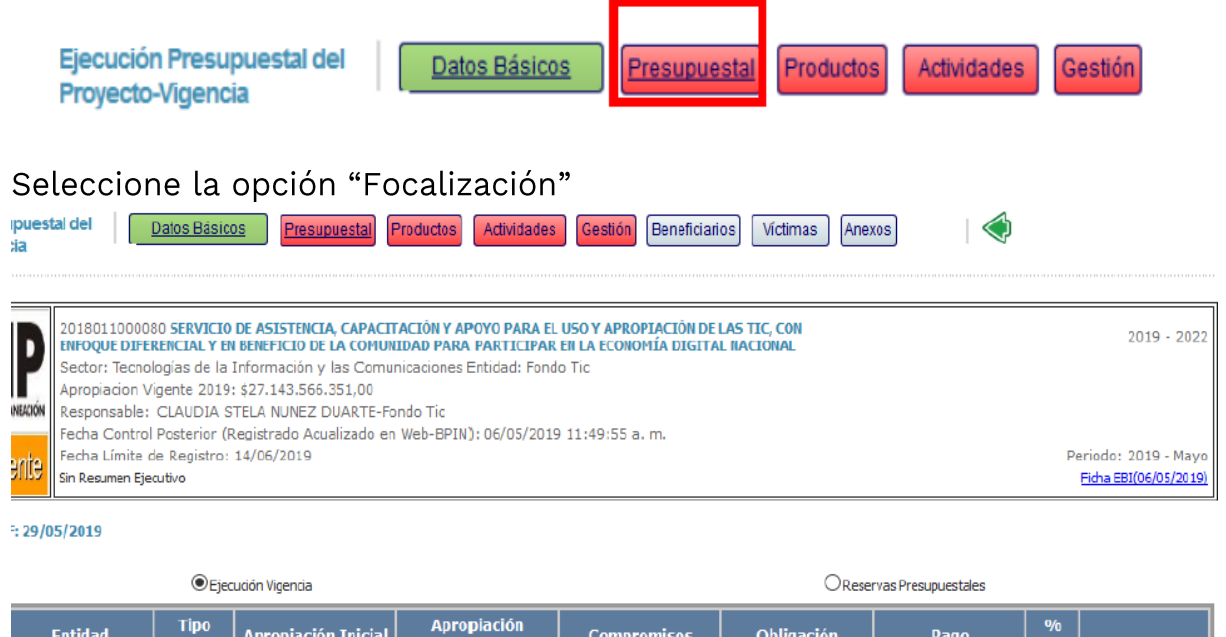

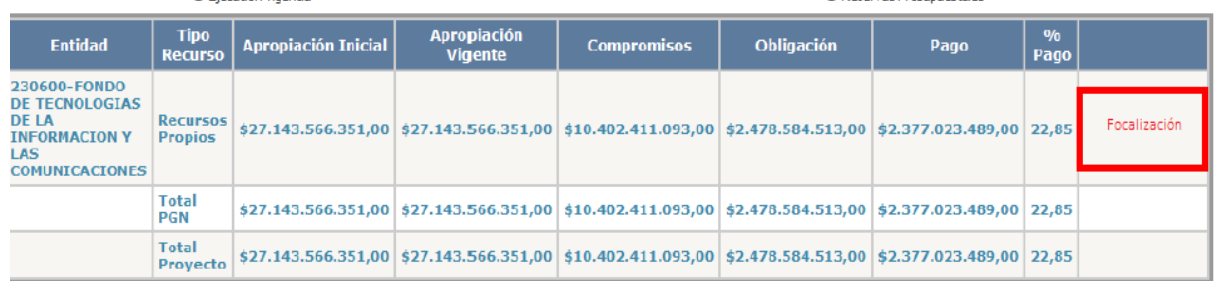

Debe registrar los valores de Apropiación Vigente, Compromisos, Obligaciones y Pagos de forma acumulada y que le correspondan a cada política en sus categorías por fuente de financiación, recuerde que el proyecto puede estar focalizado en más de una política. Finalmente, debe guardar la información, con la opción del disquete.

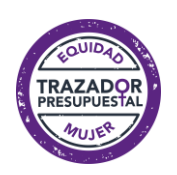

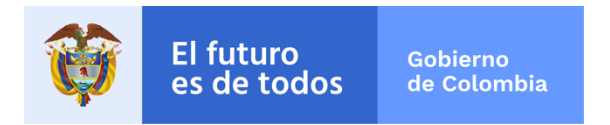

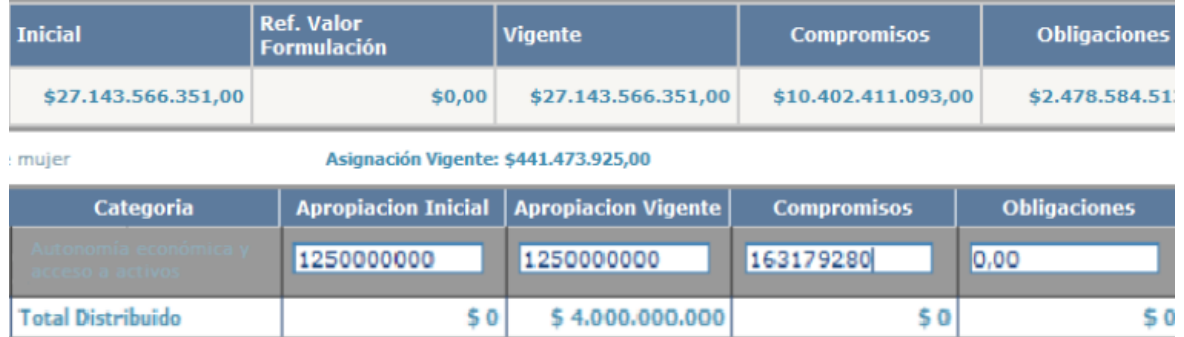

Para finalizar el seguimiento, debe completar la totalidad de los módulos hasta que estos queden en color verde, indicando la completitud del registro del seguimiento.

En caso de cualquier inquietud, comunicarse con:

- Mesa de ayuda SUIFP-PGN suip@dnp.gov.co  $\bullet$
- · Subdirección de Género DNP subdirecciongenero@dnp.gov.co

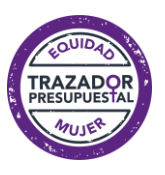

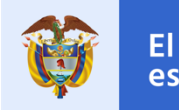

## <span id="page-46-0"></span>Anexo 5 Pasos para registrar el trazador para la Equidad de la mujer en TRAZA

### <span id="page-46-1"></span>1. Alcance

Este manual tiene como propósito facilitar el registro de información presupuestal de los gastos de funcionamiento de cada una de las políticas públicas para la atención de 1) los pueblos indígenas, comunidades negras, afros, raizales, palenqueros y Rrom, 2) la construcción de paz y 3) la equidad para la mujer.

En cumplimiento de los artículos 219, 220 y 221 del Plan Nacional de Desarrollo (PND) 2018-2022 "Pacto por Colombia, Pacto por la Equidad" el Ministerio de Hacienda y Crédito Público - MHCP pone a disposición de las entidades el Aplicativo TRAZA, aplicativo en el cual, las entidades que hacen parte del Presupuesto General de la Nación y que a su vez tienen competencias en la ejecución de dichas políticas, registraran esta información.

## <span id="page-46-2"></span>2. Responsable del registro

- Solo podrá acceder al aplicativo la persona asignada como responsable del reporte según la respuesta dada a la circular externa 030 del 27 de diciembre del 2019.
- · Para la creación y/o modificación de un usuario, la Oficina Asesora de Planeación de la entidad deberá remitir la solicitud al correo electrónico traza@minhacienda.gov.co. En el correo se debe proporcionar nombre completo del servidor público, cargo, número de teléfono con su extensión, número de cédula y correo institucional.
- Enlace de acceso al sistema: www.traza.minhacienda.gov.co

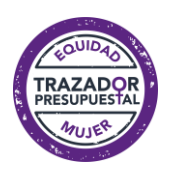

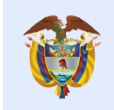

## <span id="page-47-0"></span>3. Aspectos a tener en cuenta

- La información presupuestal correspondiente al reporte de cierre de vigencia presupuestal comprende a la información de apropiación final, compromisos, obligaciones y pagos con corte a 31 de diciembre de la vigencia inmediatamente anterior a la vigencia de reporte (periodo t-1).
- La información presupuestal correspondiente al reporte de inicio de vigencia presupuestal comprende la apropiación inicial que se proyecta para el periodo 01 de enero a 31 de diciembre de la vigencia en la cual se realiza el reporte-programación presupuestal.
- El informe presupuestal (apropiación y ejecución) correspondiente al reporte trimestral de la vigencia de reporte comprende:
	- o Trimestre I: 01 enero 31 marzo de la vigencia actual
	- Trimestre II: 01 enero 30 junio de la vigencia actual o
	- o Trimestre III: 01 enero 30 septiembre de la vigencia actual
	- o Trimestre IV: 01 enero -31 diciembre de la vigencia actual (reporte de cierre de vigencia presupuestal)
- El reporte de información estará en línea con el Decreto 412 de 2018<sup>19</sup> y la Resolución 042 de 20 de diciembre del 2019 expedida por el Ministerio de Hacienda y Crédito Público, que establecieron el Catálogo de Clasificación Presupuestal - CCP en armonía con estándares internacionales para el Presupuesto General de la Nación.

## <span id="page-47-1"></span>4. Sobre el registro de información de funcionamiento

A continuación, se presentan los lineamientos para identificar los gastos de funcionamiento focalizados en las políticas transversales de 1) los pueblos indígenas, comunidades negras, afros, raizales, palenqueros y Rrom, 2) la construcción de paz y 3) la equidad para la mujer. En la tabla se muestran las principales cuentas y los lineamientos de identificación de recursos.

<sup>19</sup> Mediante el cual se modifica parcialmente el Decreto 1068 de 2015, Régimen Reglamentario del Sector Hacienda y Crédito Público.

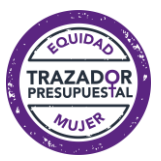

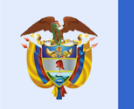

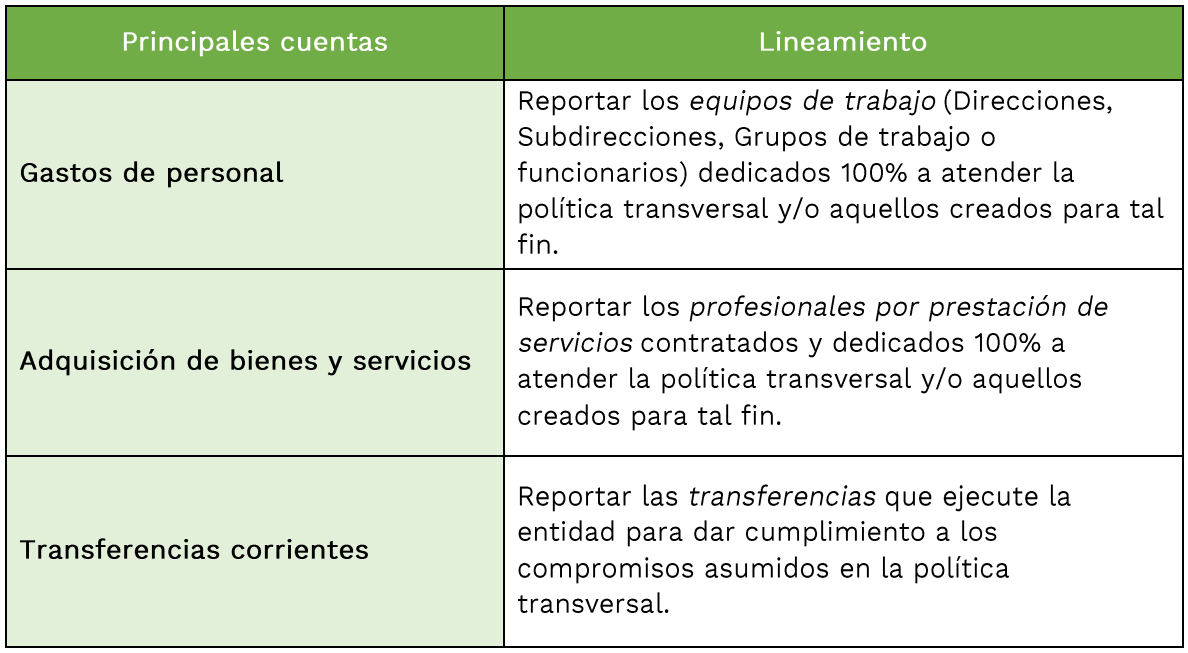

Nota: Es importante señalar que, si los funcionarios o grupos de trabajo no están dedicados el 100% a atender la política transversal, no se debe hacer el reporte de la información relacionada con los rubros presupuestales respectivos.

Ejemplo, si dentro de la entidad existe un grupo de funcionarios o se crea un grupo para atender la política de indígenas el gasto de personal que generen dichos funcionarios y los gastos de adquisición de bienes y servicios generados por la contratación de personal para la atención de la política de indígenas deberá ser reportado como gasto de funcionamiento, si dichos funcionarios no atienden de manera exclusiva dicha política no deben ser registrados los gastos de funcionamiento que generen.

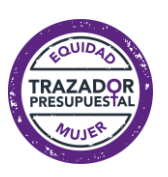

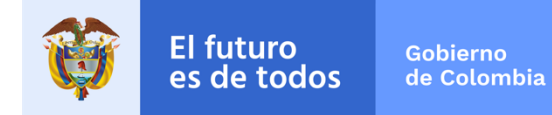

## <span id="page-49-0"></span>5. Procedimiento

TRAZA

#### 5.1 Ingreso al sistema

· Se digita el usuario y contraseña que fue notificado al correo electrónico de la persona responsable de registro y se selecciona la aplicación disponible TRAZA.

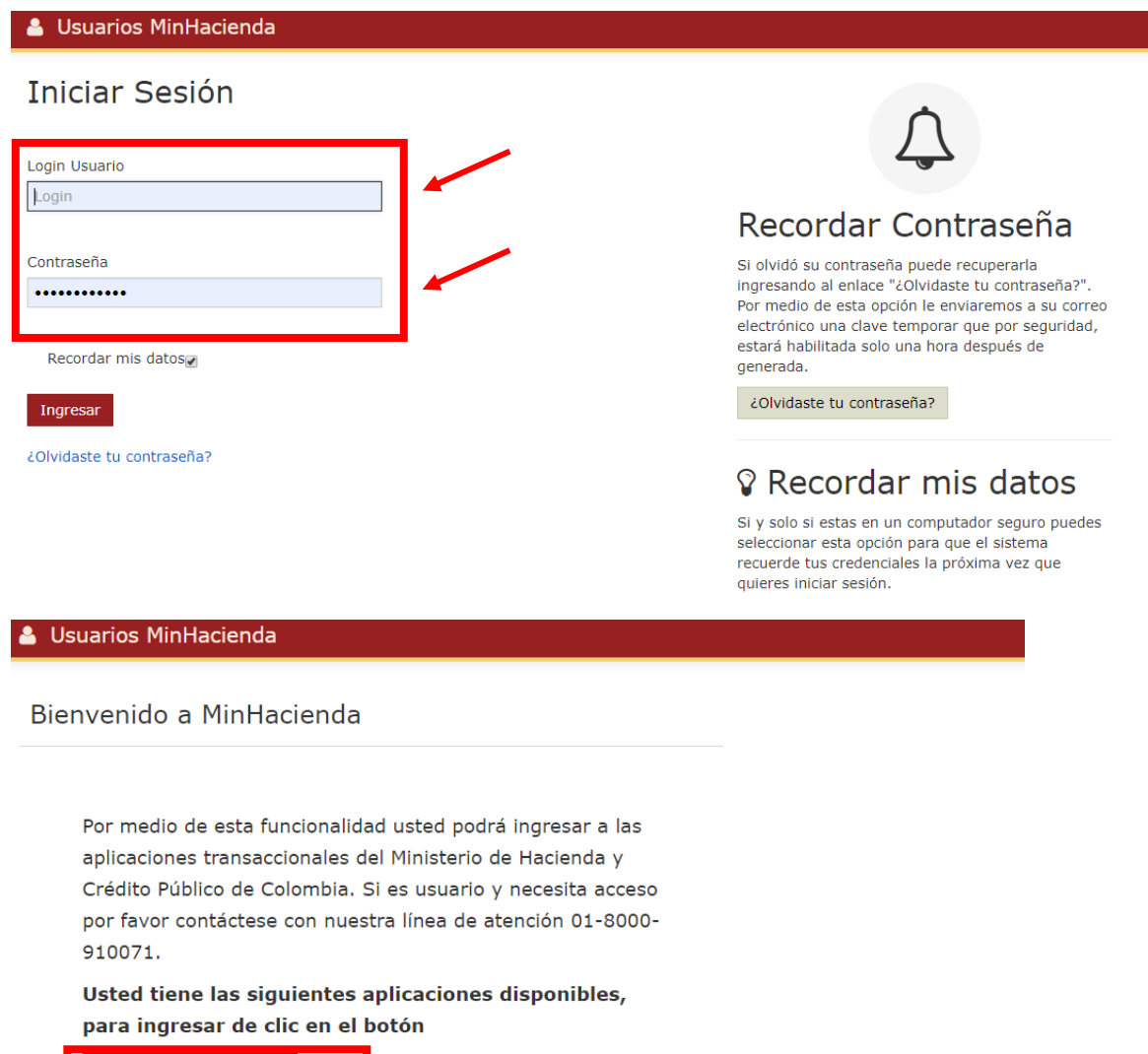

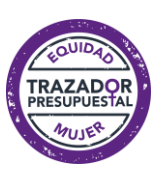

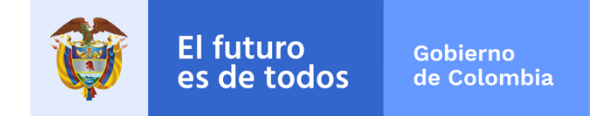

#### *5.2 Registrar información reporte de trimestre y cierre de vigencia*

- · Al ingresar en el costado izquierdo el menú identifica los seguimientos activos y los seguimientos históricos. La ruta Seguimientos/históricos muestra la información registrada en años anteriores, para la vigencia 2019, no existe información de años anteriores dado que es el primer reporte.
- · En la ruta de Seguimientos/Activos, se relacionan los seguimientos pendientes de registro de información, en el nombre se identifica el periodo y la política transversal a reportar.
- · En las columnas siguientes se observa información sobre el trazador que se está reportando, el periodo del reporte, el estado del registro y el tiempo con el que se cuenta para diligenciar la información.

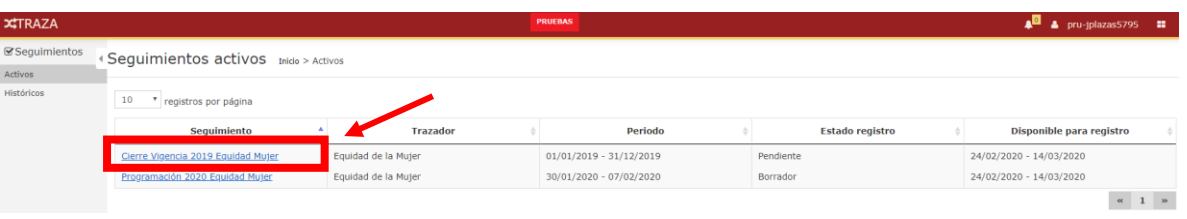

- Para ingresar dar clic en el nombre del seguimiento, El registro consta de información del gasto en dos niveles: 1) Presupuestal y 2) Categorías.
- · Información del gasto a nivel Presupuestal, se realiza el registro por cada subcuenta del presupuesto de funcionamiento (gastos de personal, adquisición de bienes y servicios, transferencias corrientes, transferencias de capital, gastos de comercialización y producción, adquisición de activos financieros, disminución de pasivos y gastos por tributos, multas, sanciones e intereses de mora). El sistema traerá automáticamente la apropiación total inicial de la cuenta del SIIF y la entidad registrará la apropiación vigente (a 31 de diciembre de la vigencia anterior) los

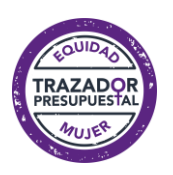

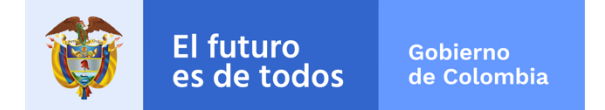

compromisos, las obligaciones y los pagos exclusivos para la política transversal a reportar.

Nota: Para el reporte del cierre de vigencia 2019 la apropiación inicial aparecerá en 0 por defecto, a razón de ser el primer reporte que se tiene de los trazadores.

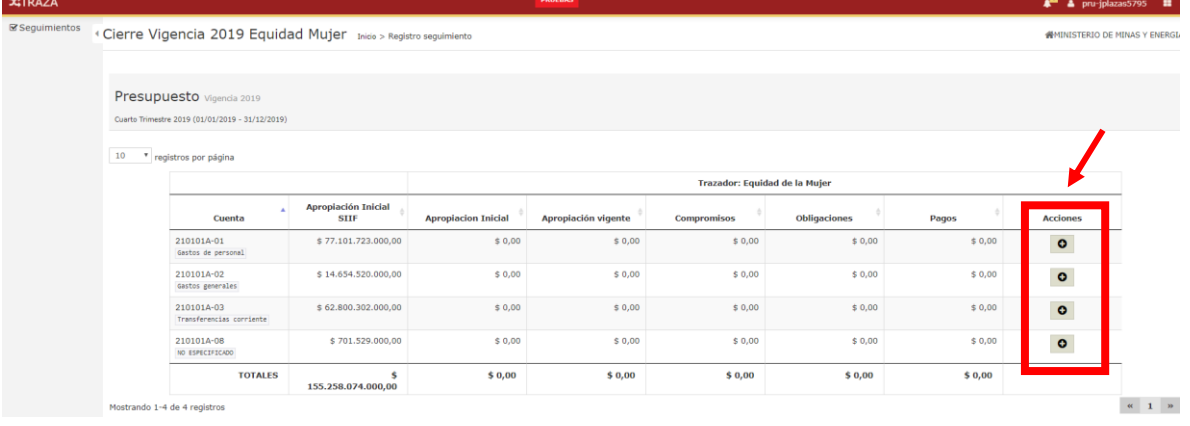

• Para el registro, dar clic en el botón **· d**e la columna acciones, registrar los valores en cada columna y guardar.

Nota: Si después de guardar la información de cada cuenta se requiere modificar los datos por valor cero, es necesario incluir el número "0" en cada una de las celdas a modificar, en el caso que el valor sea cambiado por espacios en blanco, el sistema no guardará la modificación.

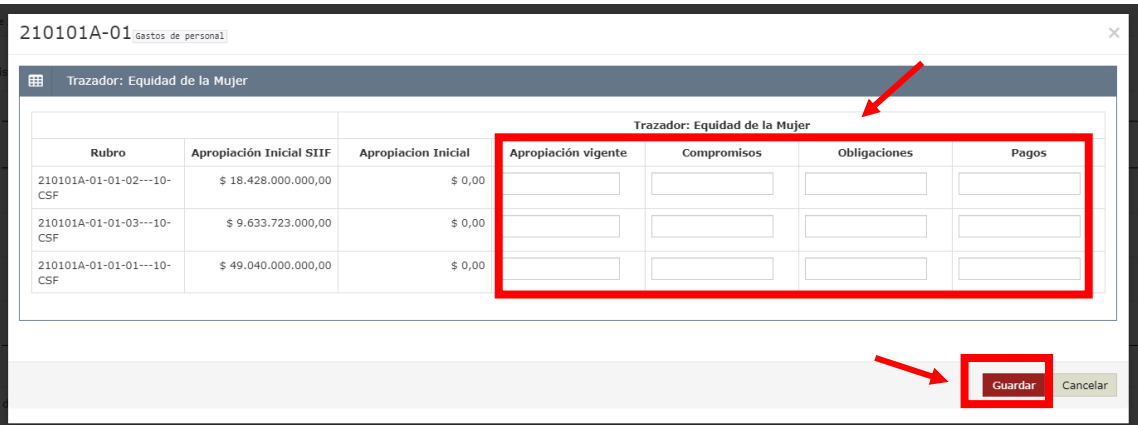

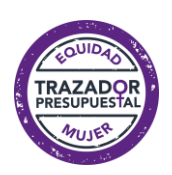

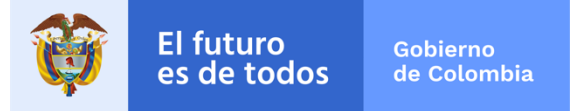

- La información de gasto a nivel Categorías, se deberá realizar el registro presupuestal según la naturaleza del gasto que se puede consultar en el anexo del presente Manual.
- Tenga en cuenta que los valores registrados en la información de gasto a nivel Presupuestal son el tope máximo que podrá ser categorizado en la información de gasto a nivel Categorías.
- Para el registro de la información de gasto a nivel Categorías, en el menú desplegable seleccionar el rubro a categorizar, la categoría a relacionar y digitar los valores correspondientes a cada uno de las etapas de la cadena presupuestal. Tras verificar las cifras incluidas dar clic en el botón de "Adicionar". El valor total de Categorías debe ser igual al valor registrado en la información de gasto a nivel Presupuestal.
- Al finalizar el registro, dar clic en el botón guardar y enviar. Después de enviada la información, el sistema le informa que al aceptar no podrá realizar modificaciones. Una vez enviado el seguimiento ya no aparecerá en activos si no que hará parte de seguimientos/históricos.

Nota 1.: El sistema indicará los recursos máximos que se podrán ingresar de acuerdo a la información por nivel presupuestal.

Nota 2.: El reporte de cierre de vigencia es el mismo reporte del trimestre IV de cada vigencia, por tanto, el total de reportes al año es de 5, un reporte inicial y 4 trimestrales.

Nota 3.: Una vez los valores reportados sean validados de encontrar inconsistencias en la información el sistema remitirá un correo electrónico solicitando verificar la información registrada.

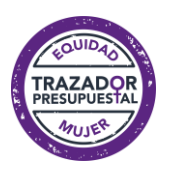

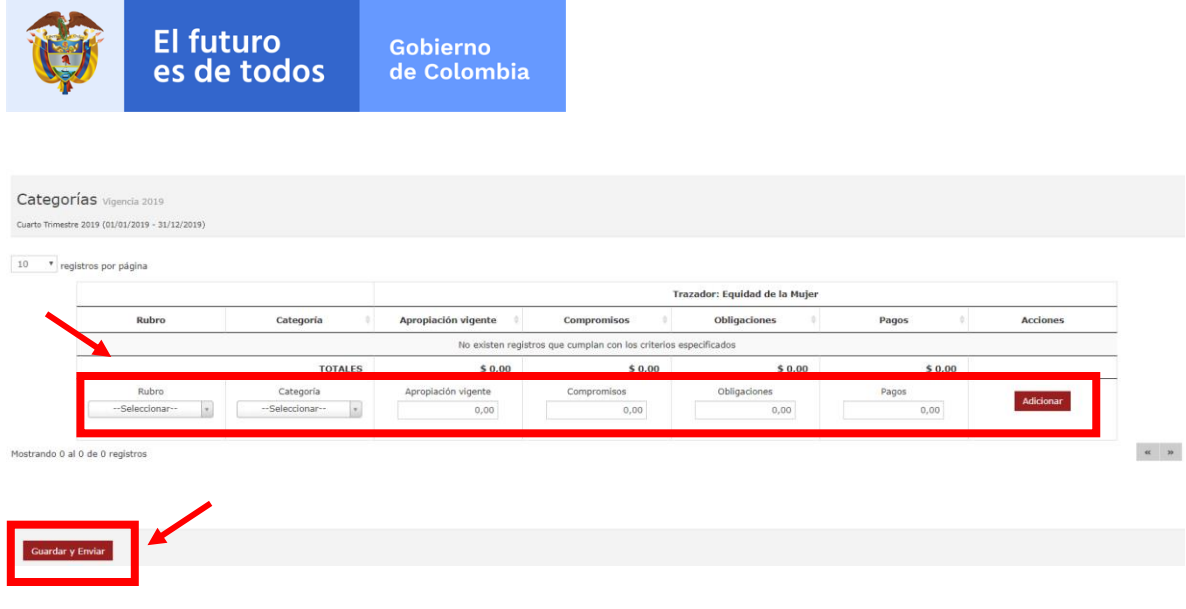

#### *5.3 Registrar reporte de inicio de la vigencia*

· En la ruta Seguimiento/Activos, aparece la programación de la vigencia actual, el registro consta de información del gasto en dos niveles: 1) Presupuestal y 2) Categorías.

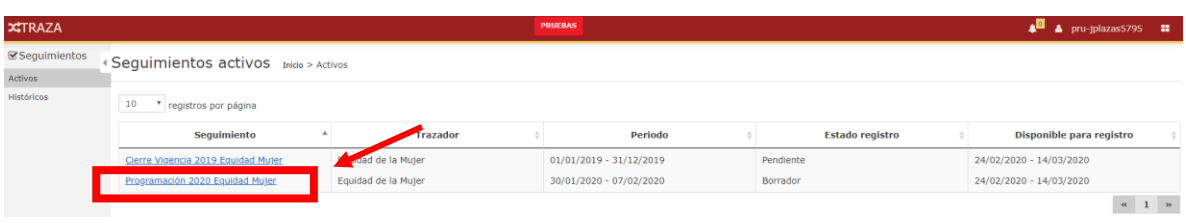

· Información de gasto a nivel Presupuestal, realizar el registro por cada subcuenta del presupuesto de funcionamiento, donde el sistema traerá automáticamente la apropiación total inicial de la cuenta del SIIF. El registro realizado por la entidad corresponde a la apropiación inicial que se programa para la ejecutar entre el 1 de enero y el 31 de diciembre de la vigencia reportada exclusiva para la política transversal asociada.

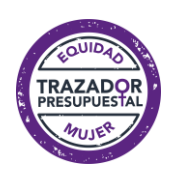

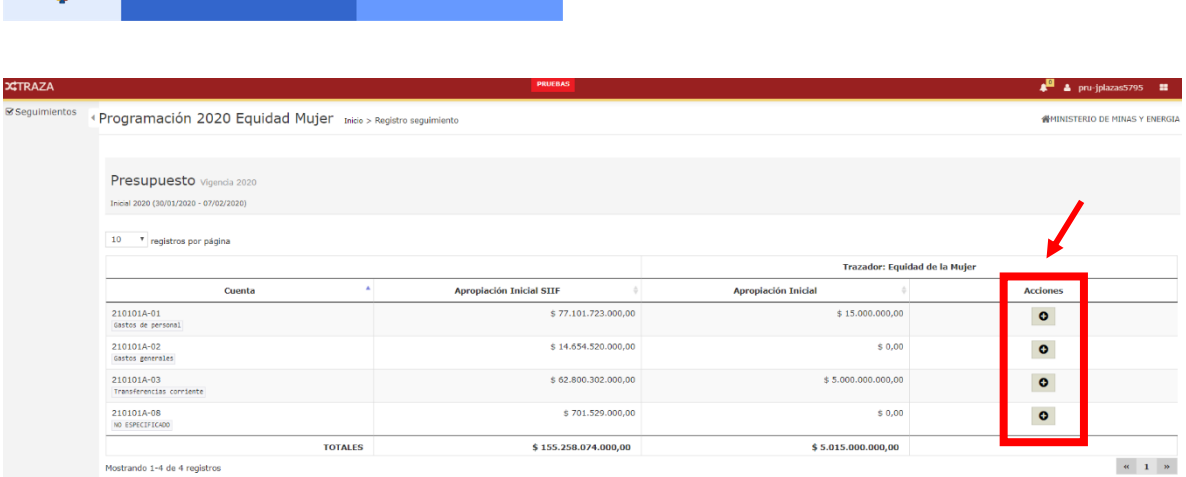

**Gobierno** 

de Colombia

**El futuro** 

es de todos

Para realizar el registro, dar clic en el botón <sup>o</sup> de la columna • acciones, registrar los valores en cada columna y guardar. Aquí la información puede ser diligenciada en valor o porcentaje.

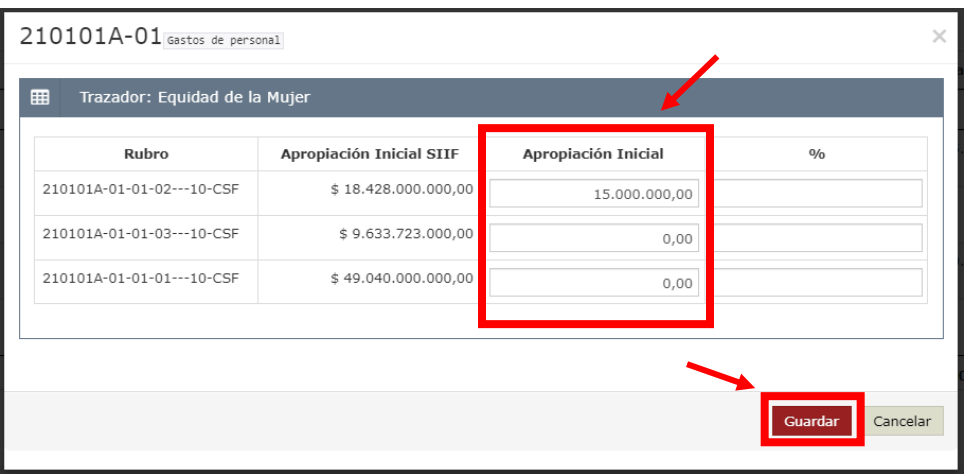

- · Información de gasto a nivel Categorías, realizar el registro presupuestal según la naturaleza del gasto que se puede consultar en el anexo del presente Manual.
- Tenga en cuenta que los valores registrados en la información de gasto a nivel Presupuestal son el tope máximo que podrá ser categorizado en la información de gasto a nivel Categorías.
- •Para el registro de la información de gasto a nivel Categorías, en el menú desplegable seleccionar el rubro a categorizar, la categoría a relacionar y digitar el valor de apropiación inicial. Tras

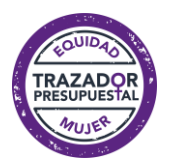

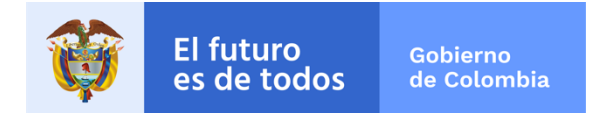

verificar las cifras incluidas dar clic en el botón de "Adicionar". El valor total de Categorías debe ser igual al valor registrado en la información de gasto a nivel Presupuestal.

· Al finalizar el registro, dar clic en el botón guardar y enviar. Después de enviada la información, el sistema le informa que al aceptar no podrá realizar modificaciones. Una vez enviado el seguimiento ya no aparecerá en activos si no que hará parte de seguimientos/históricos.

Nota: El sistema indicará los recursos máximos que se podrán ingresar de acuerdo con la información por nivel presupuestal

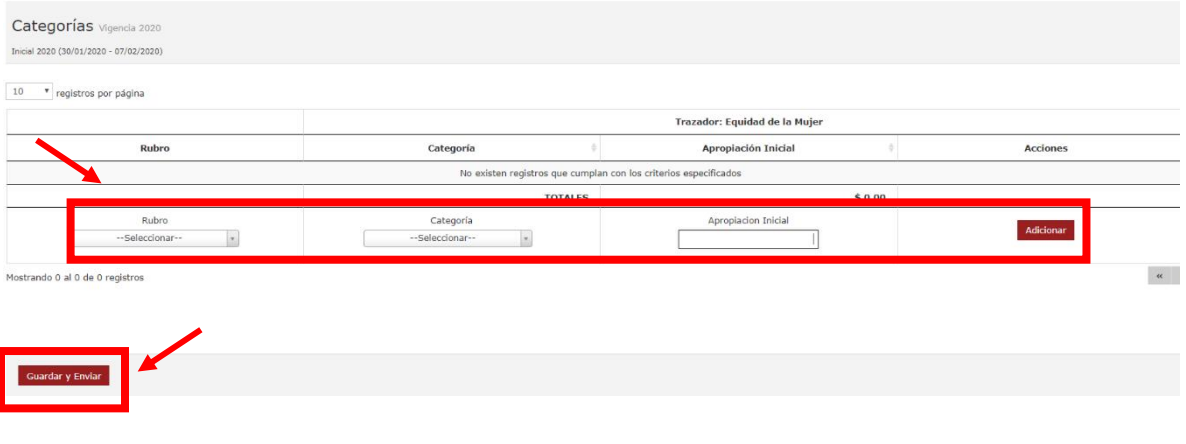

#### *5.4 Seguimiento Histórico*

Esta función muestra la información histórica del trazador, la vigencia, periodos y la última actualización.

Para ver información al detalle de un seguimiento en específico, dar clic en nombre del seguimiento que se encuentra en la primera columna de la tabla, como en este caso lo muestra la figura siguiente.

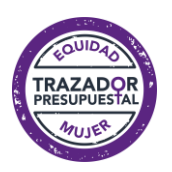

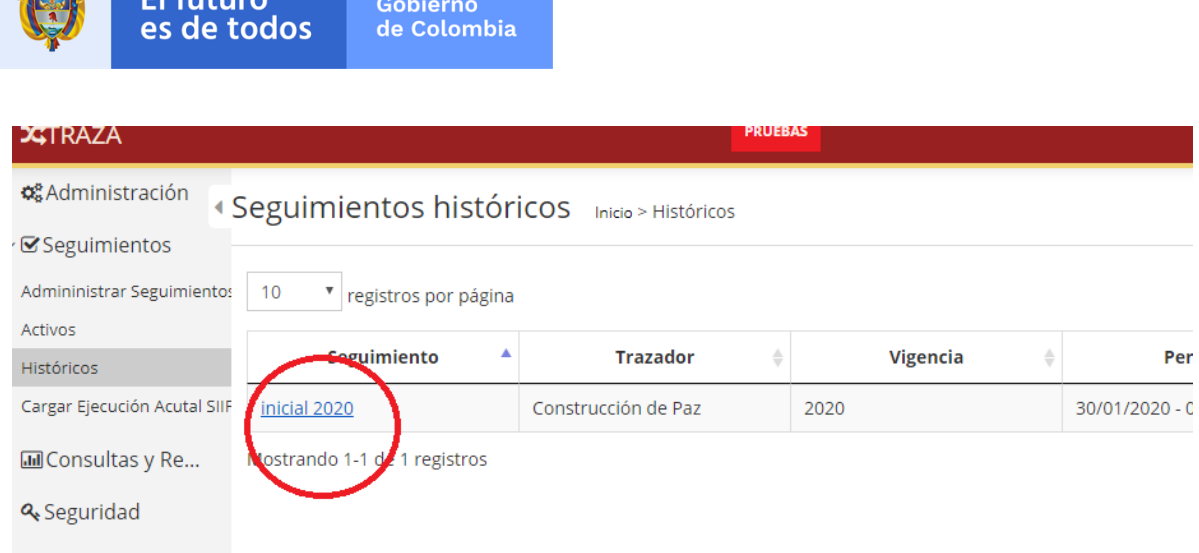

 $E1$  future

Al dar clic en el link de seguimiento del trazador que se quiere revisar, el sistema muestra la siguiente imagen.

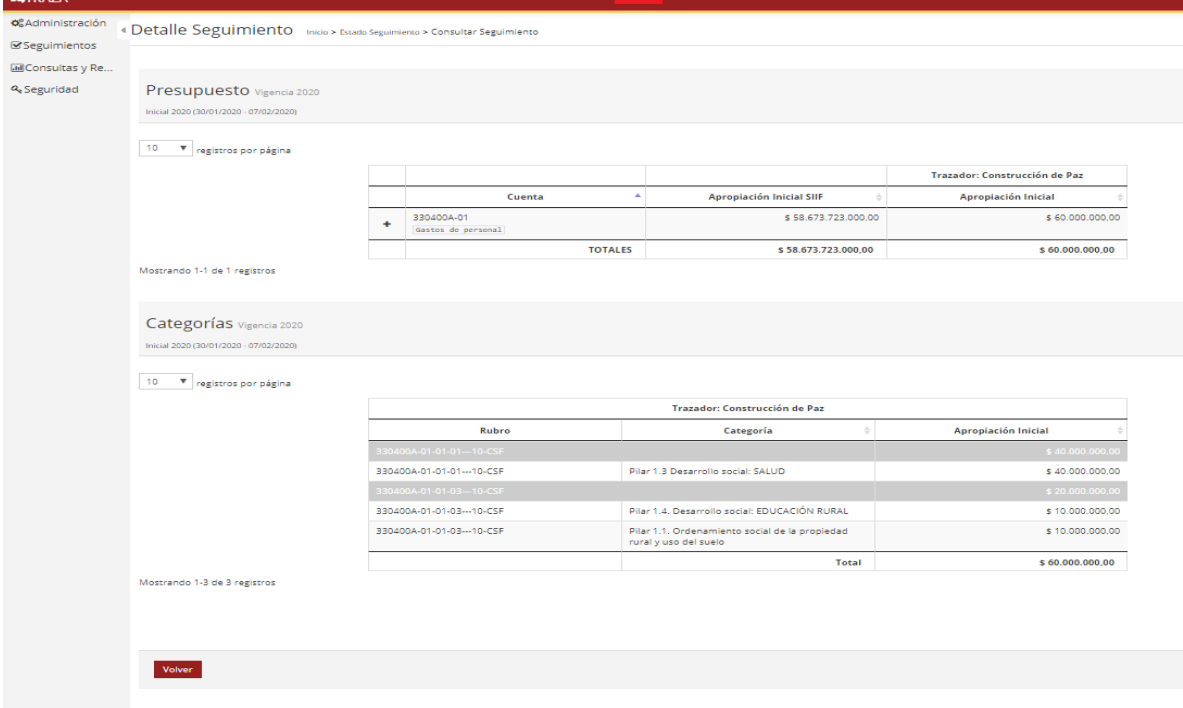

La información presentada contiene el detalle del seguimiento del Presupuesto, la categoría, el rubro, la cuenta, apropiación Inicial.

Dar clic en el botón Volver, ubicado en la parte inferior izquierda, para regresar el listado de seguimientos históricos.

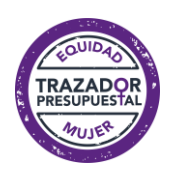

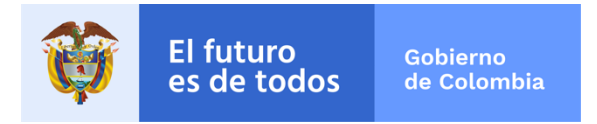

Para el año 2019, año inicial de reporte no aparecen históricos hasta tanto no se haga el primer registro de información.

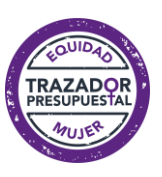